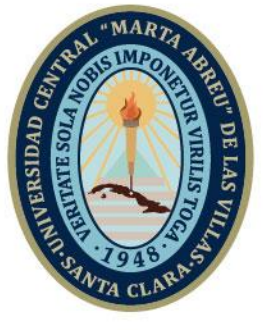

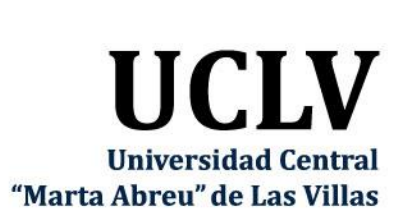

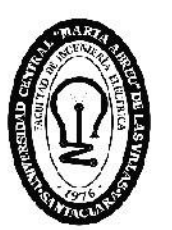

F. **Facultad de** Ingeniería Eléctrica

Departamento Electroenergética

# **TRABAJO DE DIPLOMA**

Título: Aula Virtual de Procesos Tecnológicos 3 para su implementación en la plataforma Moodle

Autor: Rolando Rojas Cardoso Tutores: MSc. Agustín Gonzáles Rodríguez

> Santa Clara, julio 2019 Copyright©UCLV

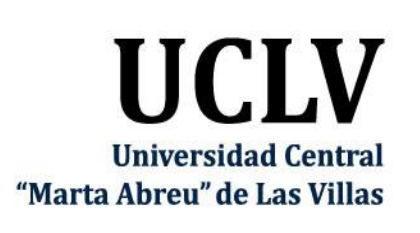

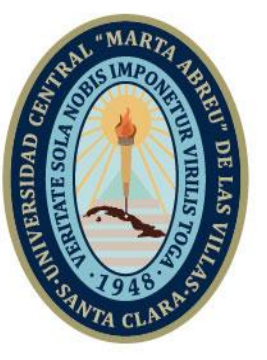

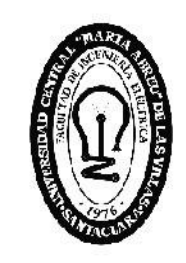

E **Facultad de** Ingeniería Eléctrica

Academic Departament

# **TRABAJO DE DIPLOMA**

Title: Virtual classrom of tecnological processes 3 for its implementation in the Moodle platform

Author: Rolando Rojas Cardoso

Thesis Director: MSc. Agustín Gonzáles Rodríguez

Santa Claraulio 2019 Copyright©UCLV

Este documento es Propiedad Patrimonial de la Universidad Central "Marta Abreu" de Las Villas, y se encuentra depositado en los fondos de la Biblioteca Universitaria "Chiqui Gómez Lubian" subordinada a la Dirección de Información Científico Técnica de la mencionada casa de altos estudios.

Se autoriza su utilización bajo la licencia siguiente:

**Atribución- No Comercial- Compartir Igual**

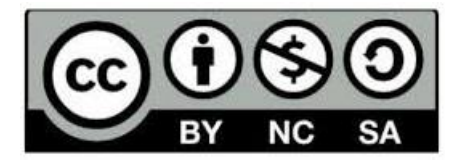

Para cualquier información contacte con:

Dirección de Información Científico Técnica. Universidad Central "Marta Abreu" de Las Villas. Carretera a Camajuaní. Km 5½. Santa Clara. Villa Clara. Cuba. CP. 54 830 Teléfonos.: +53 01 42281503-1419

## **PENSAMIENTO**

El que se niega a aprender en su juventud se pierde en el pasado y está muerto para el futuro.

Eurípides.

## **DEDICATORIA**

Dedico con gran sentimiento este logro a mi familia en primer lugar, especialmente a mis padres, abuelos maternos y mi hermano, que han sabido soportarme y han hecho un sacrificio en estos cinco años que no voy a tener forma de recompensárselos Quiero que se incluyan en ella todos mis amigos, que hemos sabido sobrepasar toda barrera en estos años de estudio para poder tener un gran futuro y ahora nos encontramos todos juntos en este momento, éxitos para ellos.

## **AGREDECIMIENTOS**

<span id="page-5-0"></span>A mi tutor y amigo Agustín González por su ayuda, y sus consejos, gracias por compartir su experiencia.

A mi familia y amigos que siempre me dieron fuerzas para continuar y confiaron en mí.

A todas aquellas personas que hicieron posible mi formación como profesional.

## **RESUMEN**

En los últimos años el mundo se ha desarrollado de manera sorprendente en las tecnologías de comunicación, en cuanto a velocidad y facilidad que estas brindan, todo gracias al Internet. La gran influencia de este hecho en la sociedad universitaria, ha hecho pensar en la forma de lograr un mejor aprovechamiento de estas tecnologías en los métodos de enseñanzas. Debido a esto surgen las plataformas interactivas, entre ellas Moodle, que permite el intercambio de información entre los estudiantes y profesores de cualquier materia.

La plataforma interactiva Moodle, constituye una herramienta para que los docentes puedan crear y gestionar los cursos mediante la red. Uno de los objetivos fundamentales y retos del sistema educacional actual, es maximizar el uso de esta plataforma, ya sea como usuarios o como creadores de contenidos.

Este trabajo, tiene como objetivo fundamental la publicación del curso de "Proceso Tecnológicos 3" en la plataforma Moodle, y así explotar al máximo los recursos que esta brinda, para el apoyo de las clases presenciales como pueden ser, la posibilidad de adquirir conocimientos sin necesidad de un profesor y la autoevaluación.

## **ÍNDICE**

<span id="page-7-0"></span>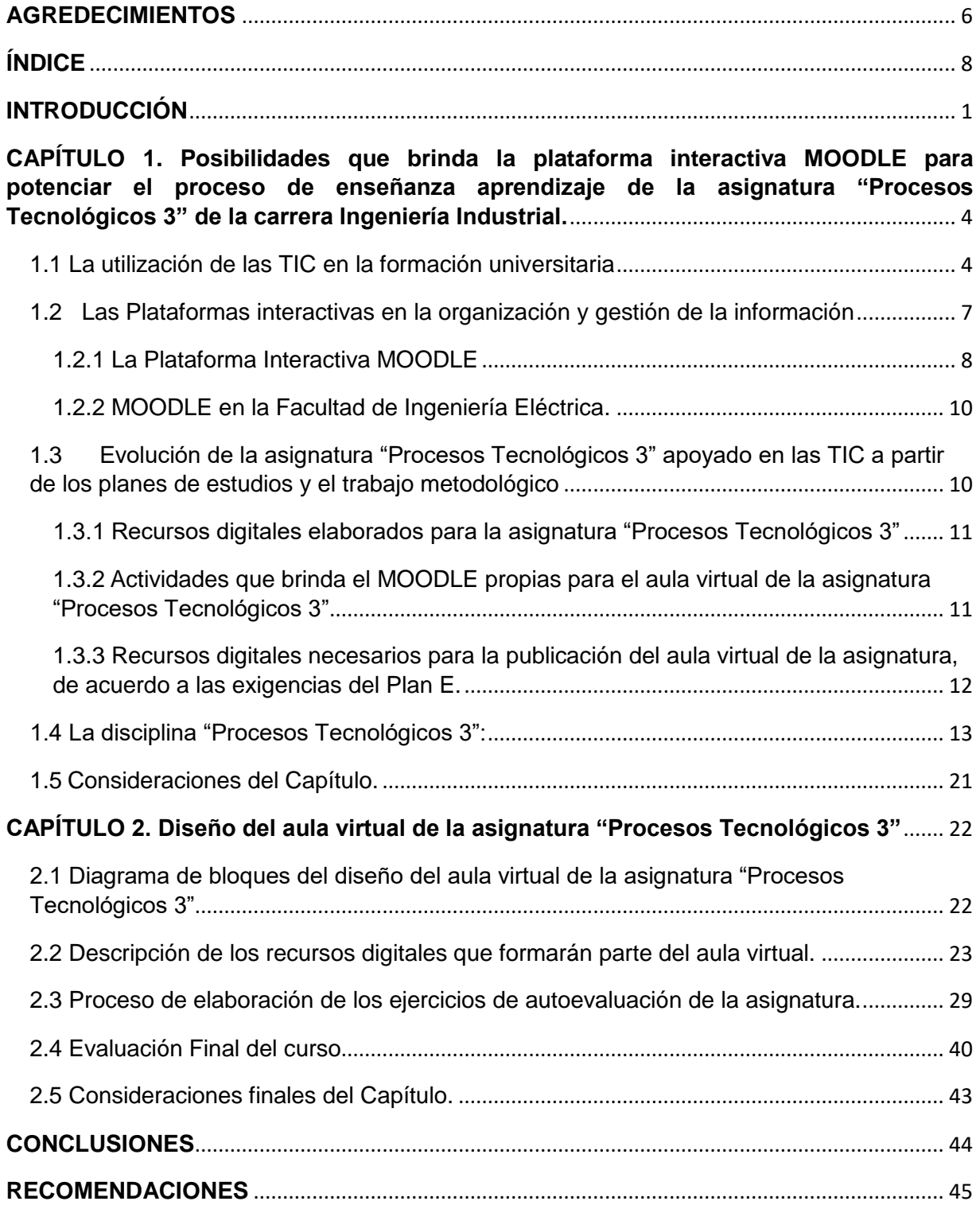

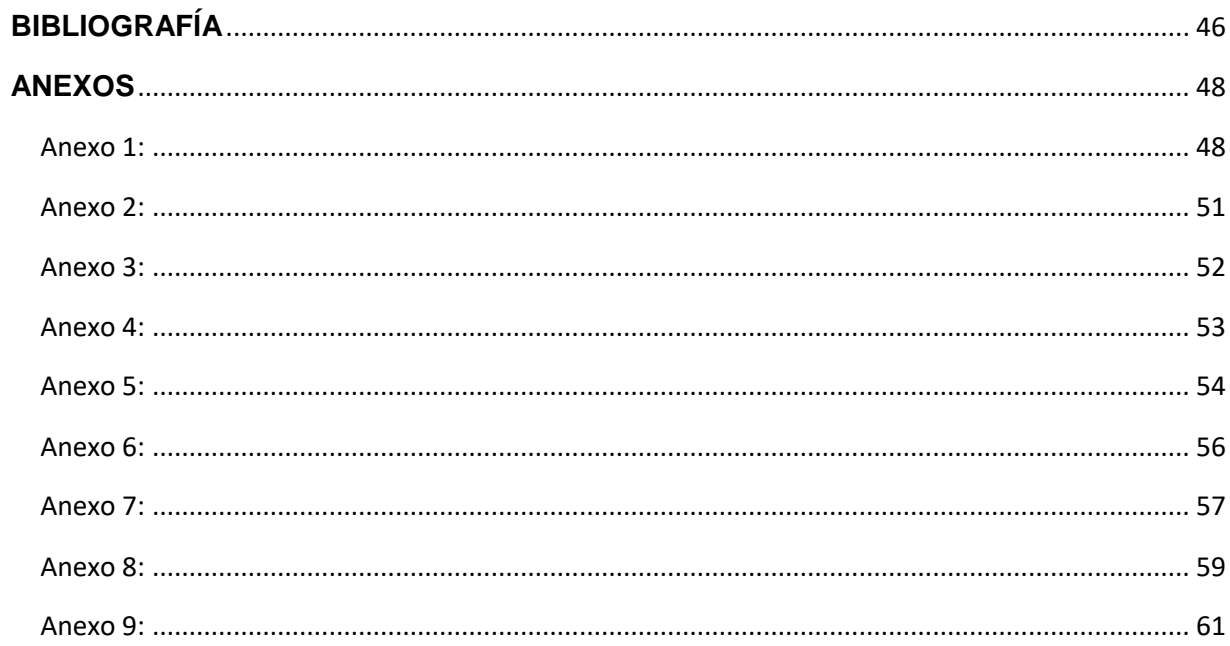

## **INTRODUCCIÓN**

<span id="page-9-0"></span>En el marco de las sociedades actuales, caracterizadas por su complejidad y diversidad, la educación se enfrenta a continuos retos debiendo solventar las dificultades y los cambios en los que se ve envuelta. En este contexto, el estudiante universitario necesita de unas nuevas estrategias para su formación, enfocadas a la adquisición de conocimientos más especializados, contemplando la presencia de las TIC en los procesos educativos y el desarrollo de estructuras cognitivas acordes con las nuevas realidades del aprendizaje universitario.[\[1\]](#page-54-1)

La educación superior en Cuba está en proceso de cambio constante en vista a una mayor superación, manteniendo las exigencias a partir de los cambios políticos-sociales en el país, cuyo objetivo es y será, el perfeccionamiento. En la Reforma Universitaria de 1962 se fundamentaron las pautas para las transformaciones que demandaba de inmediato la educación superior en Cuba. Uno de los aportes de la Reforma fue la definición del concepto de perfeccionamiento continuo de los diseños y contenido de los planes de estudio.[\[2\]](#page-54-2)

En la actualidad, la educación superior cubana está enfrascada en mantener su modelo de universidad moderna, humanista, universalizada, científica, tecnológica, innovadora, integrada a la sociedad y profundamente comprometida con la construcción de un socialismo próspero y sostenible.

Con la implantación del Plan de Estudios E, se reduce la duración de las carreras a cuatro años en el curso diurno, por tanto, las horas clases de varias asignaturas, disminuyendo así el intercambio físico entre el estudiante y el profesor, por esto se hace imprescindible el papel del estudio independiente y la autoevaluación dentro del proceso de enseñanzaaprendizaje para poder vencer los objetivos de las asignaturas.[\[3\]](#page-54-3)

Para obtener un resultado vigoroso en el aprendizaje de los estudiantes, los docentes deben tener presentes cuestiones claves como: ¿quién aprende? ¿cómo aprende? y ¿qué, cuándo y cómo evaluar? Un apropiado proceso de enseñanza-aprendizaje proporcionara las respuestas a estos retos educativos y ayudará a actuar ante ellos.[\[3\]](#page-54-3)

La evaluación a pesar de estar en un segundo plano en el proceso de enseñanza y ser tradicional y sumaria, es uno de los componentes del proceso de enseñanza-aprendizaje más importante, dado a que es capaz de comprobar, si son o no bien adquiridos los conocimientos, es el medidor principal para todo instructor, por lo tanto, ejerce una función que se inserta y forma parte fundamental del programa educativo. Los nuevos enfoques metodológicos han de potenciar la adquisición de estrategias de aprendizaje autónomo y permanente, fomentar el trabajo colaborativo y dar mayor protagonismo en el proceso de enseñanza-aprendizaje al estudiante. Esta innovación está basada en la autoevaluación del estudiante.[\[4\]](#page-54-4)

La autoevaluación del estudiante, constituye una herramienta valiosa en el proceso de evaluación, que permite al alumno tener una noción de los conocimientos adquiridos en el trascurso de sus estudios. Para ello se debe ayudar al estudiante a que puntualice y despliegue completamente los aspectos que conforman el objeto de la autoevaluación (proceso seguido, dificultades halladas, material utilizado, tiempo dedicado, presentación, contenido, etc.). Esta herramienta estimula la participación activa en las evaluaciones, y le premia y compromete con sus resultados.[\[5\]](#page-54-5)

Las Tecnologías de Informatización y Comunicación (TIC) facilita la integración de la evaluación en el proceso de enseñanza-aprendizaje con el fin de que el propio estudiante sea capaz de apreciar si está aprendiendo o no, tras haber realizado su autoevaluación diaria. A su vez crear habilidades de autoestudio para que sea capaz de aprovechar el tiempo utilizando esta vía.

Con este criterio, en la Facultad de Ingeniería Eléctrica se han creado cursos virtuales sobre la plataforma Moodle, formados por Conferencias, Clase Prácticas y sistemas de ejercicios para la autoevaluación. A través de esta herramienta, se trata de otorgar a los estudiantes de recursos digitales que les permite profundizar en los conocimientos adquiridos en las clases presenciales y, además, conocer el estado de avance de su preparación durante el estudio independiente.

La materia "Procesos Tecnológicos 3", correspondiente a la disciplina Ingeniería Industrial, no posee dichas facilidades. Esta asignatura es de gran importancia para la carrera, siendo la base de los conceptos y de los principios de la investigación científica sobre la electricidad y sus ramas. Los cursos virtuales no serían solo útiles durante los estudios de pregrado, sino también para posgrado y la vida profesional.

Se considera oportuno montar un aula virtual de "Procesos Tecnológicos 3", que, además, de los recursos tradicionales que se incorporen para ampliar y profundizar en los diferentes temas de la asignatura, contenga un sistema de autoevaluación que permita a los estudiantes conocer su propio progreso en la materia.

2

En consecuencia, se plantea como **problema científico** de esta investigación: ¿Cómo facilitar el acceso de los estudiantes de la carrera Ingeniería Industrial a diversos objetos de aprendizaje de la asignatura Procesos Tecnológicos 3?

Para dar respuesta a este problema, se traza como **objetivo general**: Crear un aula virtual de la asignatura "Procesos Tecnológicos 3" en la plataforma Moodle.

Como objetivos específicos se declaran:

- 1. Exponer la situación actual del empleo de las TIC en el proceso de enseñanza aprendizaje.
- 2. Fundamentar las facilidades que brinda la plataforma interactiva Moodle para la publicación de materiales educativos.
- 3. Organizar los recursos digitales de la asignatura Procesos Tecnológicos 3 para la especialidad de Ingeniería Industrial que formarán parte del sistema de materiales didácticos de la asignatura.
- 4. Montar los cursos de la asignatura Procesos Tecnológicos 3 para la especialidad de Ingeniería Industrial sobre la plataforma interactiva Moodle.

Partiendo de los objetivos específicos, para realizar la presente investigación se proponen las tareas investigativas siguientes:

- 1. Identificación de los mecanismos que ofrece Moodle para el montaje del curso.
- 2. Selección y búsqueda materiales en formato digital que faciliten el proceso de enseñanza-aprendizaje de la asignatura "Procesos Tecnológicos 3" en la especialidad de Ingeniería Industrial.
- 3. Organización de los recursos digitales seleccionados que se publicarán en el curso.
- 4. Montaje de la asignatura "Procesos Tecnológicos 3" en la plataforma Moodle.
- 5. Elaboración del informe de investigación basado en las normas y requisitos exigidos.

La memoria escrita consta de introducción, dos capítulos, conclusiones, recomendaciones, bibliografía y anexos.

En el primer capítulo se hace una fundamentación teórica de las categorías fundamentales que se tratan en esta investigación tales como: Posibilidades que brinda la plataforma interactiva MOODLE para potenciar el proceso de enseñanza aprendizaje de la asignatura "Procesos Tecnológicos 3" de la carrera Ingeniería Industrial y el uso de las TIC para apoyar este proceso.

En el capítulo segundo se hace el diseño del aula virtual de la asignatura "Procesos Tecnológicos 3" y el desarrollo de los ejercicios de autoevaluación, así como el proceso de montaje de estos en la plataforma MOODLE.

## <span id="page-12-0"></span>**CAPÍTULO 1. Posibilidades que brinda la plataforma interactiva MOODLE para potenciar el proceso de enseñanza aprendizaje de la asignatura "Procesos Tecnológicos 3" de la carrera Ingeniería Industrial**

En este capítulo se presentarán aspectos tales como, la utilización de las TIC en la formación universitaria, las posibilidades que brindan las Plataformas Interactivas en la organización y gestión de la información y la evolución de la asignatura "Procesos Tecnológicos 3" a partir de los planes de estudios y el trabajo metodológico implementado. Asimismo, se exponen las diferentes actividades que se realizan y los materiales didácticos que se elaboran para el mismo, dentro de estos se profundizará en los ejercicios de autoevaluación y cómo las Tecnologías de la Información y la Comunicación (TIC) pueden facilitar este proceso. Posteriormente se presentan las posibilidades que el MOODLE ofrece para la realización de los ejercicios de autoevaluación.

## <span id="page-12-1"></span>*1.1 La utilización de las TIC en la formación universitaria*

La gran presión de las Tecnologías de Informatización y Comunicación (TIC) atraviesa el entramado de la realidad socio-económica y político-cultural de la sociedad de la información y penetran en el espacio académico, en especial, el universitario, no sin resistencias y dilemas. Las TIC configuran "ambientes de aprendizaje" con el surgimiento de novedosas y motivadoras herramientas didácticas, conformadas por diferentes recursos informáticos, aplicaciones educativas específicas y plataformas virtuales de aprendizaje que flexibilizan la educación tradicional presencial.[\[6\]](#page-54-6)

La competitividad de los medios los lleva a modificar sus planteamientos en la representación de la realidad. En ese ámbito también coexisten otros avances de carácter tecnológico, que se adjuntan al proceso de formación del universitario y parten de la creación de grupos encargados de brindar enlaces a servicios, como son la búsqueda de información en bases de datos, bibliotecas virtuales, foros, chats, mensajería electrónica, acceso a Internet, plataformas de tele formación, campus virtual, en fin, toda una serie de facilidades

que se crean a disposición de estudiantes y profesores para la interacción de conocimientos entre ellos y hacia el exterior de la universidad.[\[7\]](#page-54-7)

La implantación de las TIC como medio de enseñanza se justifica, a partir de las potencialidades que brinda para la realización de acciones automáticas que pueden ser ejecutadas en cualquier momento, y el surgimiento de medios reales para su acceso. Con la aparición de estos dispositivos (computadoras, softwares educativos, teléfonos inteligentes, entre otros), los medios de enseñanza se enriquecen, aportan nuevas formas de transmitir los conocimientos y posibilitan la atención a las diferencias individuales.[\[3\]](#page-54-3)

Una de las herramientas de las TIC para la trasmisión de conocimientos son las aulas virtuales, sitio web que permite el desarrollo del proceso de enseñanza y [aprendizaje.](https://definicion.de/aprendizaje) En ellas las [TIC](https://definicion.de/tic) posibilitan que el estudiante acceda al material de estudio y, a su vez, interactúe con el profesor y con otros estudiantes.

Un aula virtual no tiene límites físicos: sus limitaciones se vinculan a la disponibilidad de acceso por la vía informática. El estudiante, puede "ingresar" al aula virtual en cualquier momento y desde cualquier lugar para tomar sus clases.[\[8\]](#page-54-8)

En estas aulas virtuales el alumno es quien decide cómo, cuándo y de qué forma estudiar. Él se hace responsable de su propio proceso de aprendizaje, a diferencia de las aulas tradicionales donde el instructor está presente físicamente y dirige en ese momento el proceso de enseñanza-aprendizaje del estudiante.

Las aulas virtuales suelen tener herramientas para que la persona que desea estudiar pueda utilizarlas. Las videoconferencias, la posibilidad de descargar el material de estudio, los intercambios por el chat y los foros son algunas de las herramientas más usadas.[\[6\]](#page-54-6)

Las aulas virtuales han conseguido aumentar su influencia en los procesos de enseñanzaaprendizaje debido al número de ventajas que estas pueden ofrecer tales como:

- Estimular la comunicación interpersonal, que es uno de los pilares fundamentales dentro de los entornos de aprendizaje virtual, pues posibilita el intercambio de información y el diálogo y discusión entre todas las personas implicadas en el proceso. En función del diseño del curso, existen herramientas que integran diferentes aplicaciones de comunicación interpersonal o herramientas de comunicación ya existentes (como el correo electrónico o el chat).
- Permiten el acceso de cualquier persona a los cursos, sin impedimentos de ningún tipo.
- El acceso a todo el contenido, recursos y ejercicios que se contienen en el aula virtual es permanente. Es decir, está abierto a cualquier hora del día durante todo el tiempo establecido de duración de la formación.
- Facilita el seguimiento del progreso de aprendizaje del grupo, a nivel individual y colectivo; gracias a herramientas de comunicación que se ponen a disposición del profesor.[\[9\]](#page-54-9)

Tras haber creado el sitio o espacio de la asignatura, se puede configurar dicho sitio con las herramientas en las que desee trabajar con los estudiantes. Entre las herramientas que se disponen en el Aula Virtual se destacan las siguientes:

Recursos: publicación del material de la asignatura: documentos, URL.

Guía docente: publicación de la guía la asignatura: temario, competencias, sistema de evaluación.

Calendario: programación de actividades y eventos en el calendario de la asignatura (fechas de sesiones, fecha de entrega de tareas…).

Anuncios: publicación de avisos en la asignatura.

Mensajes privados: medio de comunicación entre los miembros de la asignatura por lo que se podrá realizar tutorías remotas para cualquier consulta académica entre el alumno y el profesor.

Foros: debates sobre las materias de estudio de la asignatura.

Chat: sala de conversación para los miembros de la asignatura.

Tareas: entrega de trabajos por parte de los alumnos. El profesor crea la actividad, los alumnos las entregan, y el profesor califica y realiza comentarios sobre los trabajos realizados.

Llamamientos de exámenes: publicación por parte del profesorado de convocatorias de exámenes oficiales mediante firma electrónica. Una vez firmado, se comunica a los alumnos, vía correo electrónico. De esta forma tanto los profesores como los alumnos pueden acceder al llamamiento sin desplazarse al centro.

Exámenes: realización de pruebas de evaluación en red, posibilidad de visualizar dependiendo de la configuración del examen: la nota, respuestas correctas, comentarios, etc.

Actas: permite al profesorado cumplimentar las actas oficiales mediante firma electrónica.

Videoconferencia Web: para realizar videoconferencias en red para sesiones de trabajo, reuniones.

Calificaciones: permite al profesorado calificar a los alumnos, así como recopilar datos de notas procedentes de otras herramientas como Tareas y Exámenes e incluso de Foros, pudiendo obtener una nota final que sea la media, u otras ponderaciones en base.

Todo esto trae consigo un conjunto de ventajas para el proceso de enseñanzaaprendizaje:[\[10\]](#page-54-10)

- Acceso de los estudiantes a un abanico ilimitado de recursos educativos.
- Acceso rápido a una gran cantidad de información en tiempo real.
- Obtención rápida de resultados.
- Gran flexibilidad en los tiempos y espacios dedicados al aprendizaje.
- Adopción de métodos pedagógicos más innovadores, más interactivos y adaptados para diferentes tipos de estudiantes.
- Interactividad entre el profesor, el alumno, la tecnología y los contenidos del proceso de enseñanza-aprendizaje.
- Mayor interacción entre estudiantes y profesores a través de las videoconferencias, el correo electrónico e Internet.
- Colaboración mayor entre estudiantes, favoreciendo la aparición de grupos de trabajo y de discusión.
- Incorporación de simuladores virtuales como nueva herramienta de aprendizaje.
- Preparación para la evolución de las tecnologías a través de la práctica.

## <span id="page-15-0"></span>*1.2 Las Plataformas interactivas en la organización y gestión de la información*

Las plataformas interactivas además de ser una vía para adquisición de conocimientos e intercambios entre personas, siendo una herramienta importante para la enseñanza a larga distancia, brinda grandes facilidades para la organización de la información ya que estas plataformas permiten, entre otras cosas, la publicación web de materiales digitales que se necesiten guardar, ordenar o tan solo publicar con el objetivo de fomentar el proceso educativo en centros de estudio.[\[11\]](#page-54-11)

Una buena organización, es garantizar disponer de la información precisa al instante, haciéndola visible sólo a aquellos [usuarios](https://es.wikipedia.org/wiki/Usuario) con los [permisos](https://es.wikipedia.org/wiki/Permisos_de_acceso_a_archivos) suficientes, algo que se hizo posible tras el desarrollo de las TIC. Otros beneficios de la organización de la información son la reducción de costos y esfuerzo en [proyectos,](https://es.wikipedia.org/wiki/Proyecto) al tener disponible de una manera más eficaz la documentación de otros proyectos.

Algunas de las plataformas creadas en Cuba usando las tecnologías de software libre y con colaboración de compañías extranjeras, con el objetivo de elaborar y gestionar cursos que sirven de instrumentos importantes en el proceso de enseñanza-aprendizaje, agilizando la comunicación entre el profesor y el estudiante son[\[12\]](#page-54-12):

**SEPAD**: Desarrollado en la UCLV, es una plataforma que cuenta con varias interfaces que se mueven desde el ambiente clásico Web para los usuarios que tiene posibilidad de conexión en línea, una versión de clientes para poder acceder a los servicios de la plataforma a través de correo electrónico o una versión multimedia, capaz de ejecutarse sin necesidad de conexión alguna. Además, cuenta con un aula virtual donde se puede acceder a diferentes materiales, auto-evaluaciones, búsquedas, calificaciones, así como mensajería interna, foros de debate, anuncios y salas de Chat.

**Mundicampus:** Desarrollado por la empresa española Mundicampus y el Centro de Estudios de Ingeniería de Sistemas (CEIS) del Instituto Superior Politécnico José Antonio Echeverría (CUJAE). Es una plataforma cómoda y flexible que permite la impartición de cursos a distancia en un entorno Web.

**AprenDIST:** Sistema desarrollado en el Instituto Superior Politécnico José Antonio Echeverría, es una plataforma digital interactiva para la educación a distancia que permite crear los más diversos cursos y cuenta con varias herramientas como Chat, foros, correo electrónico, biblioteca, etc.

La plataforma usada en la intranet de la UCLV es MOODLE, dado que, sus características la convierten en una potente herramienta, útil para la educación en la modalidad semipresencial y a distancia.

## <span id="page-16-0"></span>**1.2.1 La Plataforma Interactiva MOODLE**

La plataforma MOODLE es un sistema que se utiliza para la creación y gestión de cursos, de distribución libre, que ayudan a los docentes a crear comunidades de aprendizaje en línea que apoyan la enseñanza presencial utilizando las TIC y se aplica con gran éxito a nivel mundial en la educación por competencias.[11]

Moodle apareció por primera vez el 20 de agosto de 2002 en su primera versión y, después de eso han aparecido nuevas versiones con nuevos recursos, actividades y mejoras demandadas por la comunidad de usuarios de Moodle.

Esta plataforma es un Software Libre (*Open Source*), de distribución gratuita bajo licencia pública GNU. Esto significa que Moodle tiene derechos de autor (*copy-right*), pero permite algunas libertades: como copiar, usar y modificar Moodle siempre que se acepte proporcionar el código fuente a otros, no modificar la licencia original y los derechos de autor, y aplicar esta misma licencia a cualquier trabajo derivado de él[\[13\]](#page-54-13).

Para poder ser instalada solo se necesita una plataforma con un servidor Web que soporte PHP, que tenga posibilidad de compartir una base de datos. Con su completa abstracción de bases de datos, soporta las principales marcas de bases de datos (en especial *MySQL*)[\[14\]](#page-54-14).

Para su acceso solo se necesita un ordenador con un navegador Web (*Mozilla Firefox, Internet* Explorer, o cualquier otro) y una conexión a Internet. Por supuesto, también se necesita conocer la dirección Web (URL) del servidor donde Moodle se encuentre alojado y disponer de una cuenta de usuario registrado en el sistema[\[15\]](#page-54-15).

MOODLE, es una herramienta muy utilizada tanto por profesores como estudiantes ya que ofrece las características siguientes:

- Comunicación en tiempo real entre los alumnos a través del Chat.
- Posibilidades de crear encuestas y el acceso a ellas por la misma plataforma.
- Permite la entrega de tareas orientadas por el profesor tanto en las clases presenciales como en línea en varios formatos (MS Office, PDF, imagen u otros).
- Creación de "foros" posibilitando el intercambio asincrónico de grupos sobre un tema.
- Creación y gestión de "páginas enlazadas".
- Recopilación de los términos más usados en un curso. Incluye lista, enciclopedia, FAQ (Frequently asked questions), diccionario y otras.
- Reflejo del aprendizaje, registro y revisión de las ideas de los alumnos y del profesor mediante el "diario".
- Creación de cuestionarios incluyendo preguntas de verdadero o falso, opción múltiple, respuestas cortas, asociación, preguntas al azar, numéricas, incrustadas en el texto y todas ellas pueden tener gráficos.
- Trabajo (Word, Power Point, formatos libres, etc.) en grupo. Permite a los participantes diversas formas de evaluar los proyectos de los demás, así como proyectos prototipo.
- MOODLE es un Learning Management System, una aplicación diseñada para ayudar a los educadores a crear y administrar contenidos educativos reutilizables.

En la intranet universitaria de la UCLV está disponible el acceso a la plataforma MOODLE desde cualquier punto Wifi o laboratorio, solo se necesita la dirección URL.

## <span id="page-18-0"></span>**1.2.2 MOODLE en la Facultad de Ingeniería Eléctrica**

La Facultad de Ingeniería Eléctrica (FIE) ha logrado la publicación de una gran cantidad de cursos en la plataforma interactiva Moodle. Estos cursos se encuentran en el sitio Web correspondiente al Moodle en la Facultad: https://moodle.uclv.edu.cu/. La modificación y el perfeccionamiento de estos cursos tras los cambios en los planes de estudio, es el principal incentivo que inspira a desarrollar estos trabajos.[\[16\]](#page-55-0)

En la tabla 1.1 se muestran las aulas que se han abierto en la plataforma MOODLE en las carreras de la Facultad de Ingeniería Eléctrica (FIE): Ingeniería en Automática (IA), Ingeniería Eléctrica (IE) e Ingeniería en Telecomunicaciones y Electrónica (ITE). Las activas son aquellas a las que se ha podido acceder, el resto o están restringidas o simplemente están vacías.

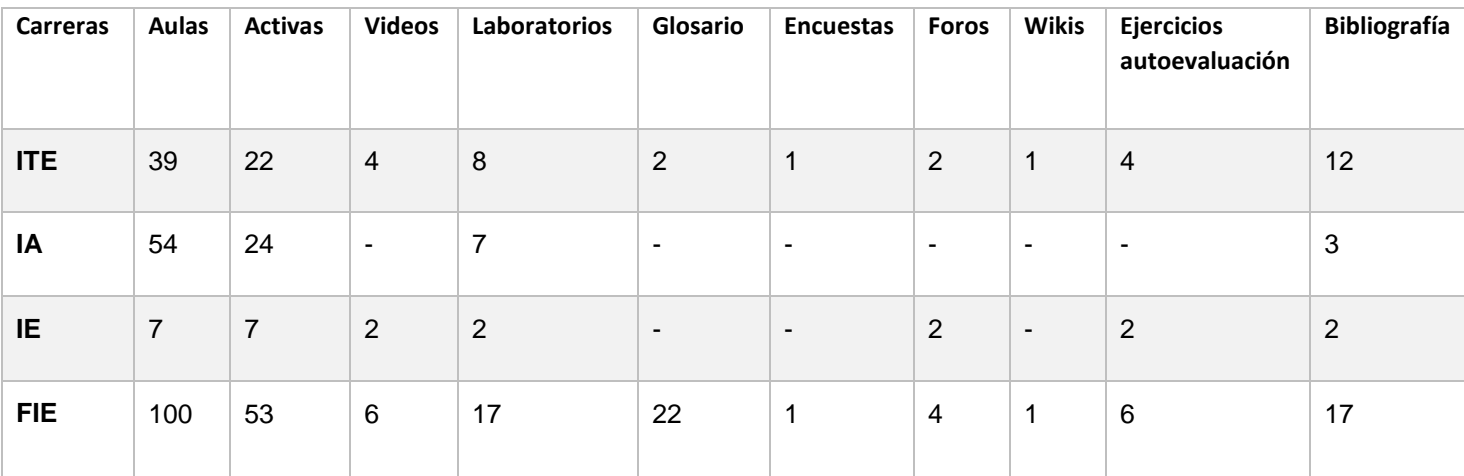

Tabla 1.1: Situación de las aulas virtuales en MOODLE de la FIE

Como puede observarse, en la mayoría de las aulas no se utilizan las actividades que brinda MOODLE y solamente 6 de ellas incluyen ejercicios de autoevaluación. Esto indica que estas aulas no aprovechan las posibilidades que ofrece esta plataforma para la interacción entre profesor y estudiantes y entre los propios estudiantes.

## <span id="page-18-1"></span>*1.3 Evolución de la asignatura "Procesos Tecnológicos 3" apoyado en las TIC a partir de los planes de estudios y el trabajo metodológico*

La asignatura Procesos Tecnológicos 3, perteneciente a la disciplina Ingeniería Industrial de la carrera homónima, cuenta con un repositorio en la intranet universitaria (ftp://10.12.1.67/FIMI/ CARRERAS/ING. INDUSTRIAL/PROCESOS TECNOLÓGICOS 3) donde están disponibles para todos los estudiantes los contenidos de dicha materia, para que puedan ser utilizados por estos como un recurso digital en vísperas de mejorar su proceso de aprendizaje.

Para que exista otra herramienta que mejore el proceso de enseñanza-aprendizaje, creando diversas formas de interactuar tanto con el contenido como con el docente; este trabajo de diploma se basa en el desarrollo de la asignatura "Procesos Tecnológicos 3" en la plataforma interactiva Moodle.

## <span id="page-19-0"></span>**1.3.1 Recursos digitales elaborados para la asignatura "Procesos Tecnológicos 3"**

Una de las estrategias que se debe emplear para complementar el proceso de enseñanzaaprendizaje de la asignatura "Procesos Tecnológicos 3" es el uso de los recursos digitales. Para ello, se hace indispensable aumentar el trabajo del estudiante con la Intranet aprovechando las posibilidades que esta brinda. Entre estas posibilidades tenemos, la búsqueda de información sobre la asignatura en el repositorio, el empleo del correo electrónico para el intercambio de información entre los alumnos, y mejorar y facilitar la comunicación entre estudiante y el profesor.

Se debe implementar el uso del gestor bibliográfico EndNote para citas y referencias bibliográficas, además de incentivar el empleo de Internet para obtener habilidades en la gestión de la información. Las TIC en específico la plataforma MOODLE constituye un instrumento ideal para el apoyo del desarrollo de esta estrategia por sus diversas herramientas que permiten mostrar en una interfaz sencilla y acogedora a las temáticas de las asignaturas, para ello se cuenta con conferencias y clases prácticas digitales, seminarios, cuestionarios y una documentación bibliográfica, todo disponible en los cursos publicados.[12]

## <span id="page-19-1"></span>**1.3.2 Actividades que brinda el MOODLE propias para el aula virtual de la asignatura "Procesos Tecnológicos 3"**

Entre la variedad de actividades que posibilita realizar la plataforma interactiva MOODLE se encuentran; [8]

**Bases de Datos:** permite a los participantes crear, mantener y buscar información en un repositorio de registros.

**Chat:** da la posibilidad de tener una discusión en formato texto de manera sincrónica en tiempo real a los que interactúan en el curso.

**Cuestionario:** brinda la opción al profesor de diseñar y plantear cuestionarios con preguntas tipo opción múltiple, verdadero/falso, coincidencia, respuesta corta y respuesta numérica.

**Foro:** permite a los participantes tener discusiones asincrónicas, es decir discusiones que tienen lugar durante un periodo prolongado de tiempo.

**Herramienta Externa:** les da a los estudiantes la posibilidad de interactuar con recursos educativos y actividades alojados en otros sitios de Internet.

**Taller:** permite la recopilación, revisión, y evaluación por pares del trabajo de los estudiantes.

**Tarea:** proporciona al profesor la forma de evaluar el aprendizaje de los alumnos mediante la creación de una tarea a realizar que luego revisará, valorará y calificará.

Algunas de sus principales ventajas son: [11]

- $\triangleright$  Promover el autoaprendizaje y la preparación individual, dando al estudiante una gran responsabilidad de sus acciones en el estudio contribuyendo a su futura formación profesional.
- $\triangleright$  Permite la masividad del aprendizaje.
- Prepara al alumno como investigador al asumir el aprendizaje de manera responsable y menos dependiente del profesor.
- Plantean estructuras más abiertas en la cual los alumnos pueden enfatizar individualmente en los módulos de enseñanza que presente mayores dificultades. Brinda al profesor la posibilidad de atender y supervisar mayor número de estudiantes.
- $\triangleright$  Propicia el trabajo colaborativo en la red a través de las facilidades que brinda el correo electrónico, Chat, Foros de discusión, etc.

## <span id="page-20-0"></span>**1.3.3 Recursos digitales necesarios para la publicación del aula virtual de la asignatura, de acuerdo a las exigencias del Plan E.**

Dadas las exigencias del Plan E para la publicación del aula virtual de la asignatura "Procesos Tecnológicos 3" en el MOODLE es posible apreciar que se disponen de recursos digitales tales como archivos, carpetas, etiquetas, URL.

El módulo archivo permite a los docentes proporcionar un archivo como un medio para el apoyo del curso, el cual puede incluir tanto archivos de soporte, por ejemplo, una página HTML como imágenes incrustadas u objetos Flash.

El recurso carpeta le permite al profesor mostrar un grupo de archivos relacionados dentro de una única carpeta como pueden ser las Conferencias o las Clases Prácticas en formato digital.

Las etiquetas posibilitan insertar textos y elementos multimedia en las páginas del curso entre los enlaces a otros recursos y actividades.[\[9\]](#page-54-9)

El recurso URL permite que el profesor pueda proporcionar un enlace de Internet como un medio de apoyo para el curso. Todo aquello que esté disponible en línea, como documentos o imágenes.

## <span id="page-21-0"></span>**1.4** *La disciplina "Procesos Tecnológicos 3":*

La asignatura "Procesos Tecnológicos 3" correspondiente al segundo semestre del tercer año de la carrera Ingeniería Industrial consta de 48 horas en total y posee como objetivos generales, según lo establecido en el Plan D para dicha carrera, los siguientes.

## **Objetivos Educativos.**

- Contribuir a formar un ingeniero idóneo para cumplir su deber social.
- Contribuir al desarrollo de la ética profesional acorde con los principios de la Revolución Cubana.
- Contribuir a la formación profesional mediante el conocimiento del estado actual de la técnica relacionada con la Ingeniería Eléctrica y Electrónica.

## **Objetivos Instructivos.**

- Adquirir conocimientos sobre los rasgos fundamentales y los sectores de aplicación de la Ingeniería Eléctrica y la Electrónica contemporánea y su importancia para Cuba.
- Adquirir conocimientos sobre las características fundamentales de la industria microelectrónica y de la producción de sistemas y equipos electrónicos para usos específicos.

## **Sistema de Conocimientos de la Asignatura.**

Desarrollo histórico de la Ingeniería Eléctrica y la Electrónica. Rasgos de la Ingeniería Eléctrica y la Electrónica contemporánea. Sectores de aplicación fundamentales de la Ingeniería Eléctrica: generación, transmisión y distribución de la Electricidad incluyendo el diseño y construcción (o la selección y adquisición) de los dispositivos y equipos necesarios tales como generadores y motores eléctricos, transformadores, equipos de protección, etc. Diseño y mantenimiento de las redes eléctricas. Selección y adquisición de las plantas generadoras y demás equipamiento necesario. Aplicaciones industriales, sociales y residenciales de la electricidad. Sectores de aplicación fundamentales de la Ingeniería Electrónica: comunicaciones, control automático, computación y componentes electrónicos (circuitos integrados). Conceptos fundamentales de los sistemas de comunicaciones.

Ingeniería en Telecomunicaciones. Impacto social del desarrollo de las comunicaciones. Conceptos fundamentales de los sistemas de control. Ingeniería en Control Automático. La robótica. Instrumentación. Conceptos fundamentales de los sistemas de computación. Ingeniería en Máquinas Computadoras. La computadora personal. Redes de computadoras. Conceptos fundamentales relacionados con los componentes y los equipos electrónicos. La microelectrónica, características fundamentales de la industria microelectrónica. Procesos fundamentales utilizados en la producción de circuitos integrados. Diferentes tipos de circuitos integrados. El microprocesador y el microcontrolador, los dispositivos lógicos programables. Impacto social del desarrollo de la electrónica. La nanoelectrónica. Diseño y fabricación de sistemas y equipos electrónicos para usos específicos.

### **Sistema de Habilidades de la Asignatura.**

- Describir los aspectos esenciales del desarrollo histórico de la Ingeniería Eléctrica y la Electrónica.
- Describir los rasgos fundamentales de la Ingeniería Eléctrica y la Electrónica contemporánea.
- Describir los sectores de aplicación fundamentales de la Ingeniería Eléctrica y Electrónica en Cuba.
- Describir los conceptos fundamentales de los sistemas de comunicaciones y el impacto de su desarrollo para nuestro país.
- Describir los conceptos fundamentales de los sistemas de control e instrumentación y el impacto de su desarrollo para nuestro país.
- Describir los conceptos fundamentales de los sistemas de computación y el impacto de su desarrollo para nuestro país.
- Describir los conceptos fundamentales relacionados con los componentes y equipos electrónicos y el impacto de su desarrollo para nuestro país.
- Presentar informes en forma oral y escrita relacionados con los aspectos de la Electricidad y la Electrónica vinculados a su desempeño profesional con la calidad adecuada.

#### **Sistema de Valores de la Asignatura.**

La asignatura contribuye mediante su sistema de trabajo al fomento de los valores de responsabilidad ante las tareas asignadas; de honestidad, resaltando el sentido de pertenencia y deber con la sociedad; dignidad, mediante el compromiso revolucionario en el cumplimiento de las funciones como profesional y sensibilidad, creando el amor a la profesión.

## **Sistema de evaluación propuesto:**

El sistema de evaluación está compuesto por 3 Pruebas Parciales, 2 Seminarios, evaluaciones frecuentes en las 10 Conferencias y 9 Clases Prácticas. Las evaluaciones de las clases prácticas, además de evaluar el trabajo independiente de los estudiantes, considerarán la preparación previa del estudiante (resolución de la guía de preparación y respuesta a las preguntas de comprobación). Influyendo todas en la nota final del estudiante.

## **Indicaciones Metodológicas y de Organización de la Asignatura.**

Las prácticas deben tener como objetivos:

- La verificación de las Leyes de Kirchoff y Ohm en circuitos de corriente directa.
- Comprobación de leyes en circuitos monofásicos de corriente alterna conjuntamente con la operación con vectores eléctricos.
- Comprobación de los efectos producidos en un circuito de corriente alterna por el mejoramiento del factor de potencia.
- Obtención de las relaciones entre voltajes de fase de línea, así como corrientes de fase y de línea en circuitos trifásicos conectados en estrella y en delta.
- Verificación de las relaciones entre potencia activa, potencia reactiva y potencia aparente en circuitos de corriente alterna.
- Utilización de instrumentos de medición eléctrica incluyendo los de uso industrial.

## **Distribución de temas y objetivos por temas y actividades**

## **Tema I: Conceptos Básicos de los Circuitos Eléctricos CD**

**Conferencia 1:** Conceptos Básicos de Electricidad

Objetivos:

- Rememorar los conceptos básicos de la electricidad mediante la formulación de los mismos.
- Actualizar a los estudiantes con los componentes y símbolos básicos de circuitos eléctricos.
- Recordar las leyes fundamentales de los circuitos eléctricos (ley de Ohm y leyes de Kirchhoff).

- Cantidades eléctricas básicas.
- Componentes y símbolos eléctricos básicos (capacitores, inductores y resistores).

Leyes fundamentales de los circuitos. Ley de Ohm y Leyes de Kirchoff.

**Clase Práctica 1:** Solución de circuitos de corriente directa. Leyes de Ohm y Kirchoff.

**Clase Práctica2:** Solución de circuitos de corriente directa. Método de las ramas. Resistencia equivalente.

**Conferencia 2:** Simplificación de redes eléctricas

## Objetivos:

- Conocer los métodos para calcular la resistencia equivalente en circuitos serie y paralelos mediante su desarrollo matemático
- Reconocer los diferentes métodos de solución de redes (ramas y mallas) mediante ejemplos
- Conocer los métodos de simplificación de circuitos, a través de ejemplos

## Contenidos:

- Resistencia equivalente de circuitos serie y paralelo
- Solución de circuitos mediante métodos de ramas y mallas
- Reducción de redes. Conversión de estrella a delta y viceversa

**Clase Práctica 3:** Solución de circuitos de corriente directa. Método de las mallas. Resistencia equivalente.

**Trabajo de Control 1:** Circuitos de Corriente Directa

## **Tema II: Conceptos Básicos de los Circuitos Eléctricos CA.**

**Conferencia 3:** Voltajes y corrientes alternos. Parámetros fundamentales

Objetivos:

- Definir los parámetros que caracterizan el comportamiento de la corriente alterna, a través de los conceptos de Ciclo, Período, Frecuencia, velocidad angular, diferencia de fase.
- Definir los tipos y las características esenciales de los circuitos de corriente alterna, a través de la ejemplificación de circuitos resistivos puros, inductivos puros, capacitivos puros.
- Definir los conceptos de valor medio y efectivo de la corriente alterna.
- Caracterizar los tipos de impedancia reactiva inductiva y reactiva capacitiva en los circuitos de corriente alterna.

- Parámetros que caracterizan el comportamiento de la corriente alterna.
- Tipos de circuitos: Resistivos puros, inductivos puros, capacitivos puros.
- Valores medios y efectivos de la corriente alterna.
- Impedancia en los circuitos de corriente alterna: impedancia reactiva inductiva y reactiva capacitiva.

**Clase Práctica 4:** Parámetros medios y efectivos de la Corriente Alterna I.

**Conferencia 4:** Fasores y algebra compleja

## Objetivos:

- Definir la expresión matemática de un fasor, tanto en forma polar, como en forma rectangular.
- Conocer la forma de realizar las operaciones algebraicas con fasores.
- Conocer cómo convertir un fasor de forma polar a la forma instantánea.

Contenidos:

- Número complejo. Fasores.
- Expresión rectangular y polar de fasores.
- Conversión de fasores desde la forma rectangular a la polar y viceversa.
- Operaciones algebraicas con fasores. Suma y resta. Multiplicación y división.
- Conversión de fasores de la forma polar a la forma instantánea.

**Conferencia 5:** Circuitos Monofásicos de CA. Potencia y energía en circuitos de CA.

Objetivos:

- Conocer el concepto de impedancia y las formas en que pueden aparecer en los circuitos de corriente alterna.
- Reconocer los tipos de impedancias que existen y la forma de calcular su valor.
- Reconocer los circuitos en serie de impedancia resistivo-reactiva inductiva (RL), los de impedancia resistivo-reactiva capacitiva (RC) y los de impedancia resistivoreactiva inductiva capacitiva (RLC)
- Saber el concepto de admitancia.
- Determinar la potencia y la energía en circuitos de corriente alterna, específicamente, en circuitos puramente resistivos, puramente inductivos, circuitos puramente capacitivos y en circuitos resistivo-inductivo-capacitivos.
- Identificar el concepto de factor de potencia y las medidas para su mejoramiento.

- Impedancia en circuitos de corriente alterna
- Admitancia
- Potencia y energía en circuitos de Corriente alterna

**Clase Práctica 5:** Circuitos Monofásicos de CA. Potencia y energía en circuitos de CA.

**Trabajo de Control 2:** Circuitos de Corriente Alterna

**Tema III: Máquinas Eléctricas Transformadores.**

**Conferencia 6:** Transformadores.

Objetivos:

- Definir cómo se manifiesta y se calcula la fuerza electromotriz en transformadores
- Calcular la fuerza magnetomotriz en transformadores
- Identificar los circuitos equivalentes de un transformador
- Conocer las pruebas de cortocircuito abierto y cortocircuito, que se realizan en transformadores
- Conocer la forma de determinar la eficiencia de un transformador
- Calcular la regulación de la tensión en transformadores

## Contenidos:

- Fuerza electromotriz en transformadores
- Fuerza magnetomotriz en transformadores
- Circuitos equivalentes de un transformador
- Pruebas de circuito abierto y cortocircuito
- Eficiencia de un transformador
- Regulación de tensión en transformadores

**Clase Práctica 6:** Cálculo de transformadores

**Trabajo de Control 3:** Evaluación parcial de transformadores

## **Tema IV: Máquinas Eléctricas de CD.**

**Conferencia 7:** Máquinas de corriente directa.

Objetivos:

- Conocer las partes componentes, el principio de funcionamiento la variación de velocidad, el frenado y las aplicaciones de las máquinas de corriente directa.
- Reconocer las máquinas de corriente directa con excitación en serie, paralelo, serieparalelo y con excitación independiente y con las ecuaciones que rigen su comportamiento.

- Máquinas de corriente directa. Funcionamiento y aplicaciones.
- Máquinas de corriente directa con excitación en paralelo. Ecuaciones que rigen su comportamiento;
- Máquinas de corriente directa con excitación en serie. Ecuaciones que rigen su comportamiento;
- Máquinas de corriente directa con excitación en serie y paralelo. Ecuaciones que rigen su comportamiento;
- Máquinas de corriente directa con excitación independiente. Ecuaciones que rigen su comportamiento;
- Potencia y eficiencia de las máquinas de corriente directa;
- Ejemplos de problemas sobre máquinas de corriente directa.

**Clase Práctica 6:** Máquinas de CD.

## **Tema V: Diodos y transistores.**

**Conferencia 8:** Diodos y transistores.

## Objetivos:

- Conocer los principios físicos fundamentales de las sustancias semiconductoras.
- Conocer las características de las uniones PN.
- Identificar los distintos tipos de diodos y sus principios de funcionamiento.
- Conocer algunas aplicaciones típicas de los diodos semiconductores.
- Conocer las características constructivas del transistor bipolar.
- Comprender el funcionamiento del transistor bipolar.
- Conocer los diferentes tipos de transistores.
- Analizar circuitos sencillos con aplicaciones transistorizadas.

- Sustancias semiconductoras
- Tipos de materiales semiconductores
- Unión P-N como diodo
- Polarización del diodo semiconductor
- Característica Volt-ampérica del diodo
- Tipos de Diodos y sus aplicaciones
- El diodo Zener
- Diodo Emisor de Luz
- Fotodiodo
- Diodo Varicap
- Diodo Shocttky
- Introducción
- El transistor bipolar
- El Transistor sin polarizar
- El transistor polarizado
- Las corrientes por un transistor
- Zonas de trabajo del transistor BJT
- Líneas de carga
- Configuraciones amplificadoras. Características.
- Amplificadores a transistores
- Transistores unipolares
- Fototransistores
- Circuitos de polarización
- Apuntes prácticos para el trabajo con transistores

**Clase Práctica 8:** Diodos y Transistores

## **Tema VI: Suministros Eléctricos Industrial.**

**Conferencia 9:** Generalidades de las cargas eléctricas industriales.

Objetivos:

- Reconocer los tipos de cargas eléctrica industrial.
- Identificar los coeficientes característicos de los gráficos de cargas.
- Determinar el ahorro de energía en SEN y perdidas y energía en el SEI.
- Calcular compensación de potencia reactiva en el SEI.

## Contenidos:

- Coeficientes característicos de los gráficos de cargas.
- Ahorro de energía en SEN. Perdidas y energía en el SEI.
- Compensación de potencia reactiva en el SEI.

**Clase Práctica 9:** Suministro Eléctrico industrial.

**Seminario 1:** Ahorro de energía y Planes de Medida.

**Conferencia 10:** Ahorro de energía y tarifa eléctrica

## Objetivos:

- Explicar cómo está constituida la comisión de ahorro de energía eléctrica y cuál es su función.
- Explicar los aspectos fundamentales de un plan de medida.
- Explicar las tarifas eléctricas.

- Comisión de ahorro de energía.
- Planes de medidas.
- Tarifas Eléctricas.

**Seminario 2:** Fuentes de Ahorro de Energía.

## <span id="page-29-0"></span>**1.5** *Consideraciones del Capítulo.*

Tras el análisis de las fuentes bibliográficas se puede concluir que las TIC constituyen una gran herramienta en el proceso educativo y puede facilitar el trabajo tanto de los estudiantes como de los profesores en, la investigación científica, la mejora de las habilidades creativas y comunicativas, y la disminución del coste de la realización de proyectos, pudiendo acceder a mayor cantidad de información de manera rápida y fácil.

Uno de los usos más poderoso que se le puede dar a las TIC es el empleo de Plataformas Educativas. La plataforma Moodle se hace popular en el campo universitario por las facilidades que estas brindan en el montaje de cursos, busca perfeccionar y apoyar el trabajo de los profesores en las clases presenciales, haciendo que la asignatura llegue a ser del interés de todos los participantes y se incentive el estudio independiente como requisito fundamental en la formación del alumno.

## <span id="page-30-0"></span>**CAPÍTULO 2. Diseño del aula virtual de la asignatura "Procesos Tecnológicos 3"**

En el presente capítulo se describe el proceso de elaboración del aula virtual en la plataforma interactiva Moodle, en específico la realización de los contenidos que conforman la asignatura "Procesos tecnológicos 3" y su correspondiente organización por temas, así como la elaboración de los ejercicios de autoevaluación por cada tema y el método de evaluación utilizado.

## <span id="page-30-1"></span>*2.1 Diagrama de bloques del diseño del aula virtual de la asignatura "Procesos Tecnológicos 3"*

Con la implementación de la asignatura "Procesos Tecnológicos 3" se pretende suministrar una adecuada formación básica, que capacite a los especialistas en la comprensión de los nuevos adelantos tecnológicos, base fundamental en la construcción de la sociedad del futuro. Además, desarrollar las formas del pensamiento lógico y del razonamiento a través de la ejercitación de las habilidades de análisis y aplicación de conceptos que contribuyan a la formación de hábitos necesarios para su actividad profesional. También desarrollar la capacidad de integración en colectivos multidisciplinarios para la realización de proyectos comunes.

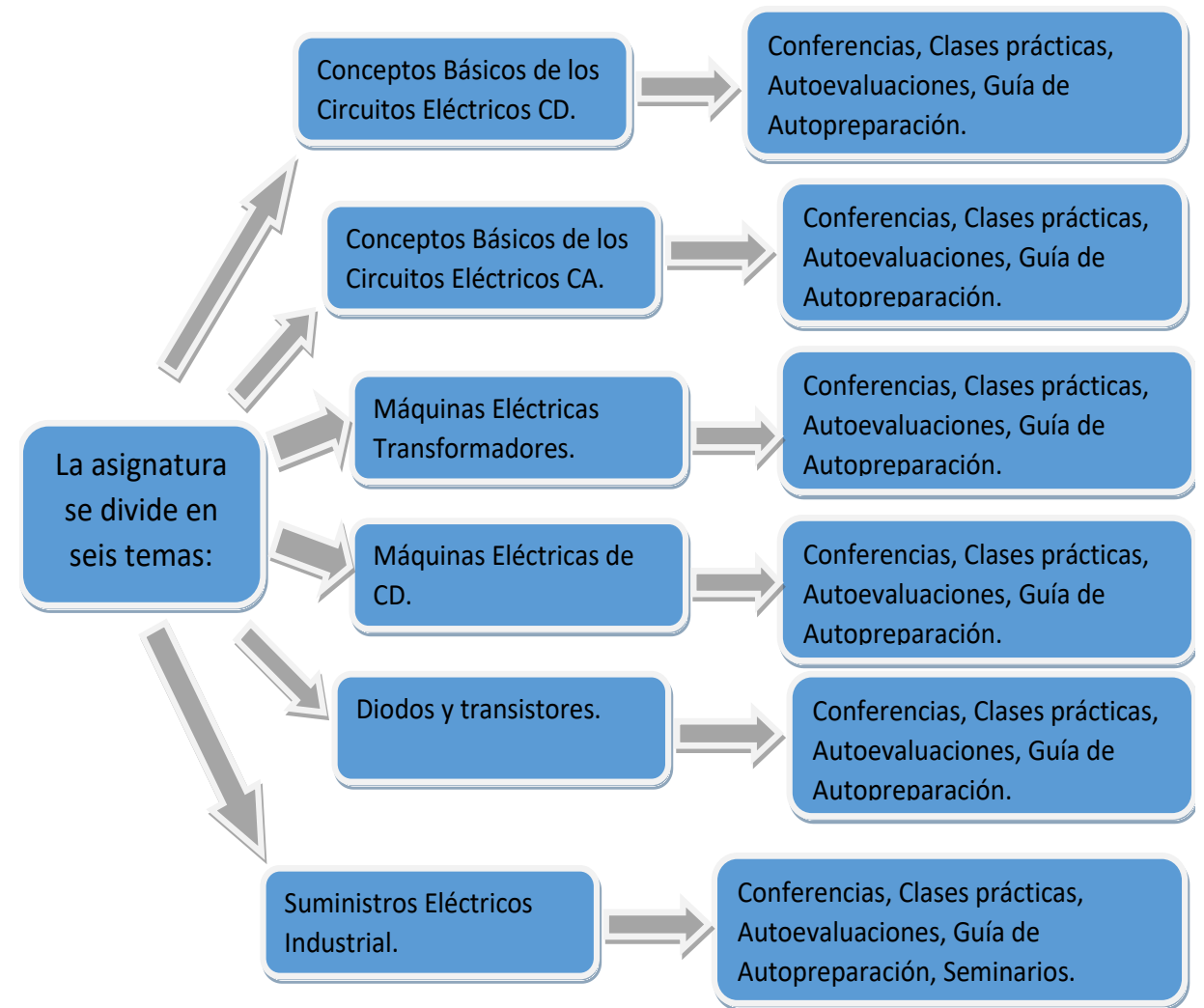

Figura 2.1: Diagrama de bloques

La figura 2.1 muestra un mapa contextual donde se observa la forma en la que sean dividido los contenidos de la asignatura Procesos Tecnológicos 3 y las actividades por las que esta compuestos estos seis temas como son las conferencias, las clases prácticas y las guías de autopreparación

## <span id="page-31-0"></span>*2.2 Descripción de los recursos digitales que formarán parte del aula virtual*

El curso se ha diseñado con una presentación de la asignatura donde aparece un recuento de lo importante que es el estudio de dicha materia, luego una presentación del P1, el Programa Analítico y la Bibliografía General que rigen el proceso de enseñanza y aprendizaje en las clases. Luego se observa la distribución de las actividades

correspondientes a cada tema como son conferencias, clases prácticas, seminarios, guías de autopreparación y las autoevaluaciones de la forma en que aparece en la figura 2.2.

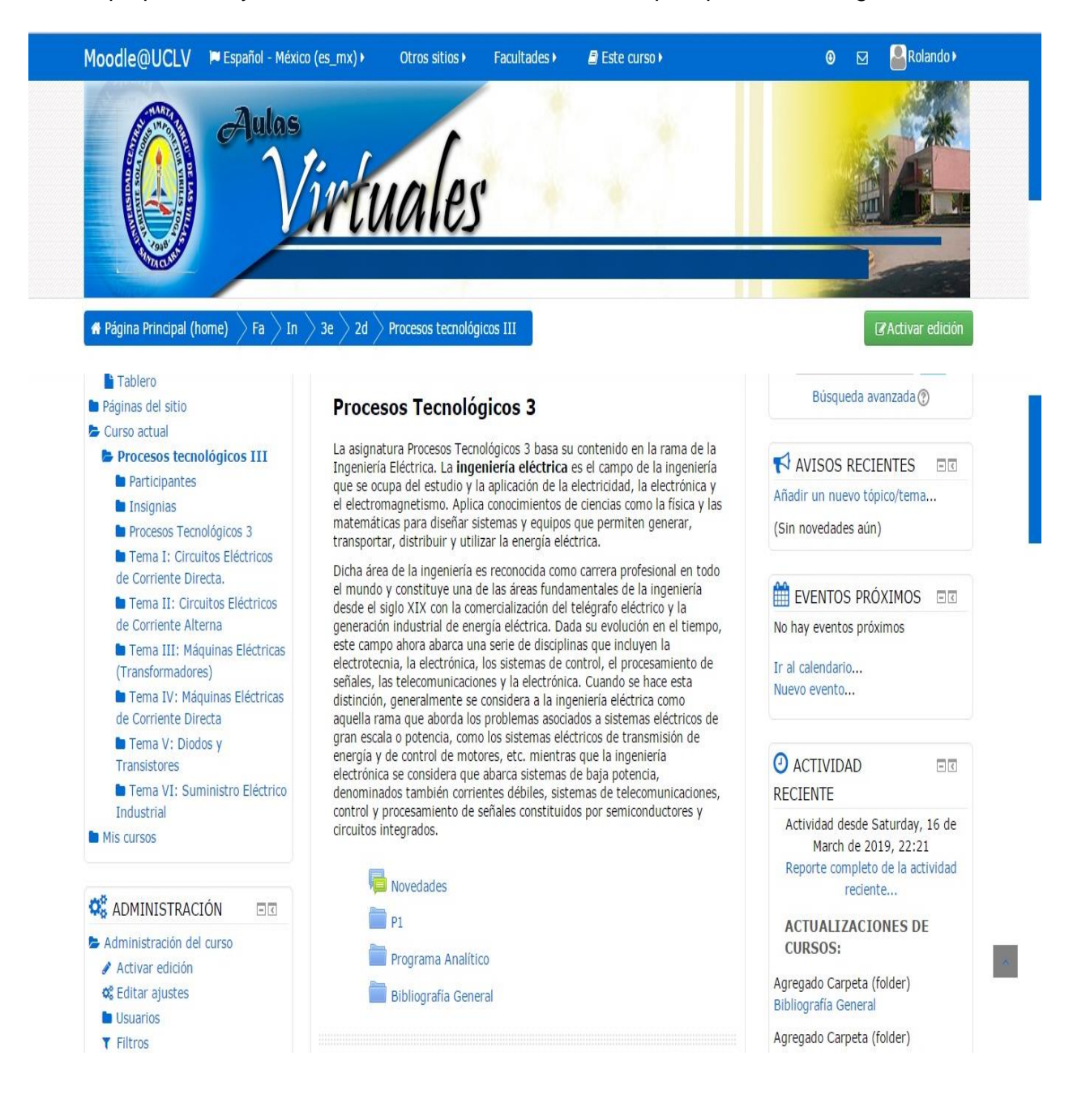

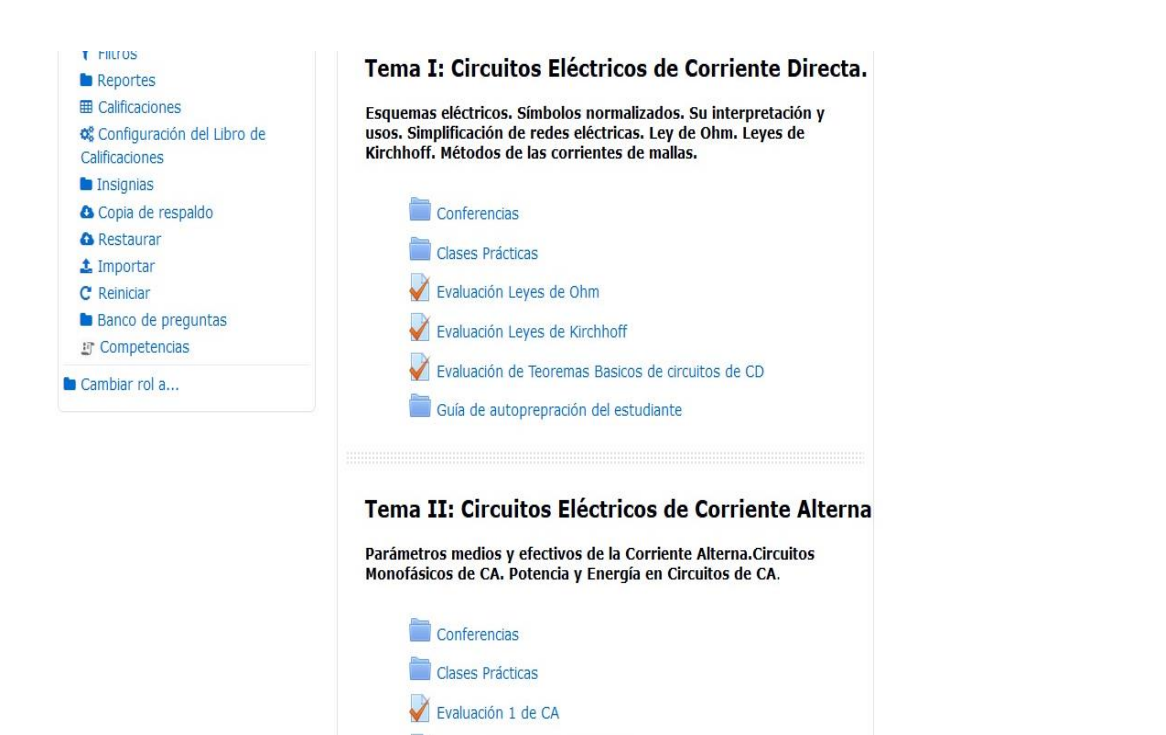

#### Tema III: Máquinas Eléctricas (Transformadores)

Evaluación de Potencia en CA Guía de autopreparación del estudiante

Fuerza electromotriz en transformadores, Circuitos equivalentes, Pruebas de circuito abierto y cortocircuito, Eficiencia, Regulación de tensión. Conferencias Clases Prácticas Evaluación Tema 3 Guía de autopreparación del estudiante Tema IV: Máquinas Eléctricas de Corriente Directa Máquinas de corriente directa. Funcionamiento. Potencia y eficiencia de las máquinas de corriente directa; Ejemplos de problemas sobre máquinas de corriente directa. Conferencias Clases Prácticas Evaluación Tema 4 Guía de autopreparación del estudiante

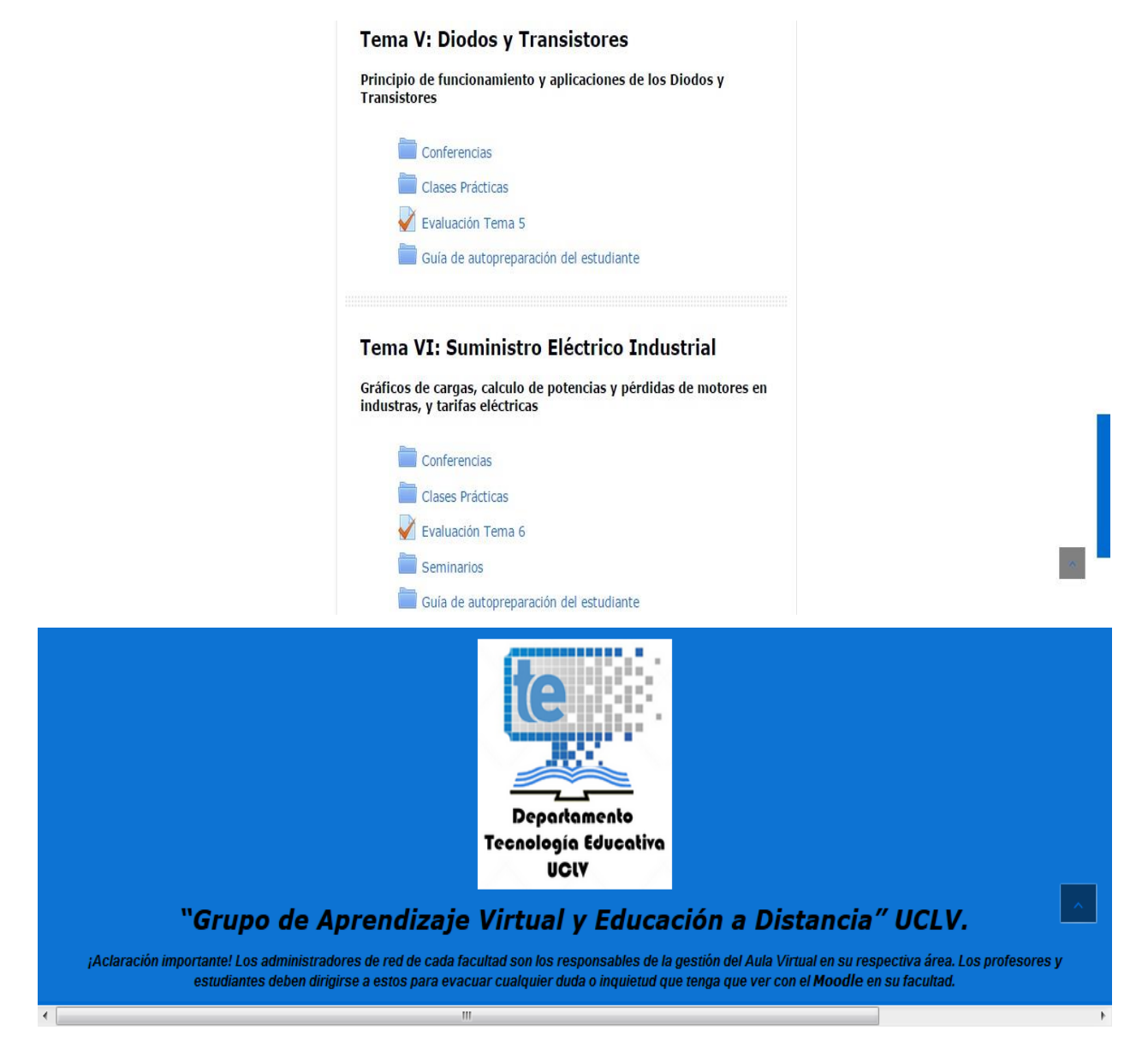

Figura 2.2: Muestra del Aula Virtual de Procesos Tecnológicos 3 diseñada en Moodle

A continuación, se observa la estructura que conforma el tema I Circuitos Eléctricos de Corriente Directa.

En la figura 2.3 se ve como el estudiante visualiza las Conferencias Digitales 1 y 2 correspondientes al tema I dentro de la carpeta **Conferencia.**

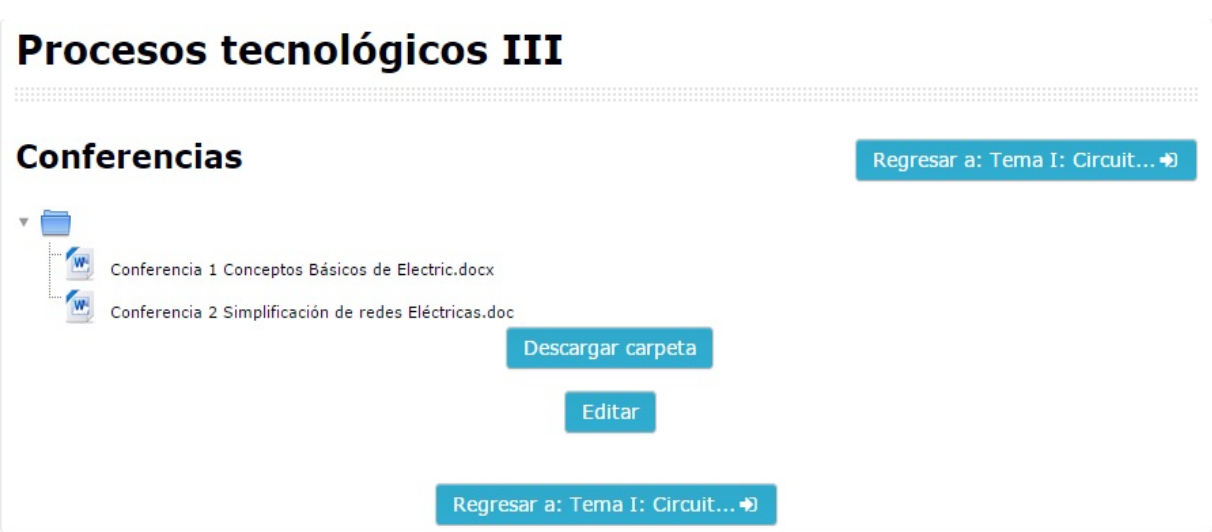

Figura 2.3: Muetra del contenido de la carpeta Conferencia.

En la figura 2.4 se observa las Clases Prácticas correspondientes al tema I.

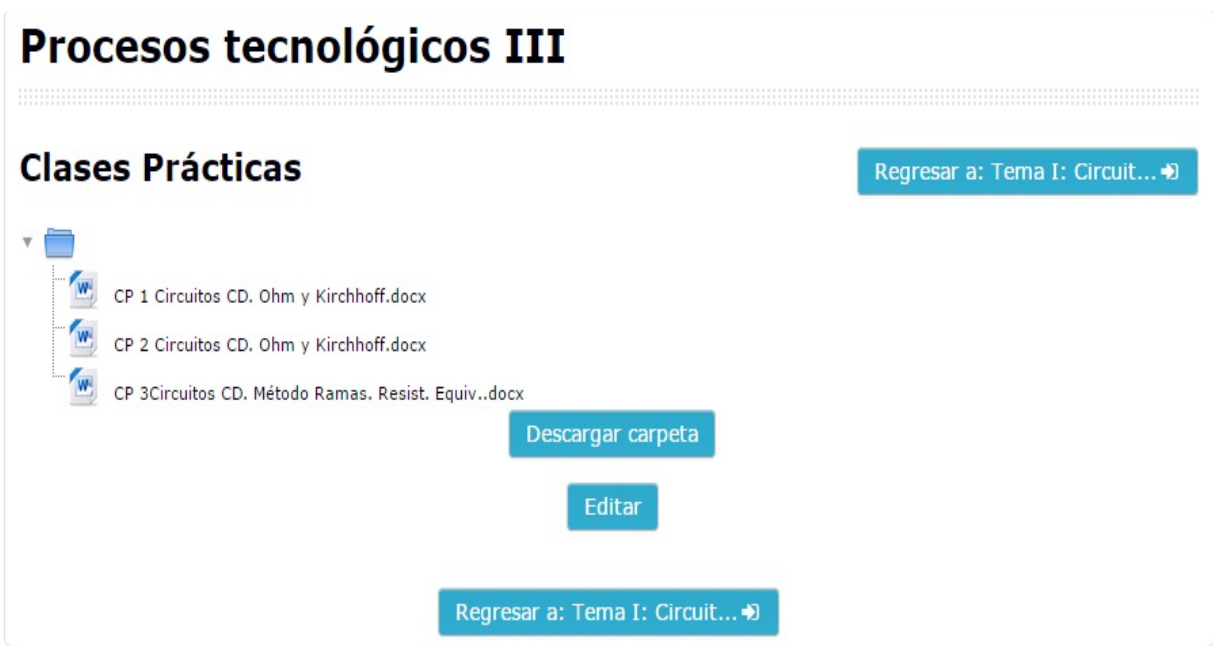

Figura 2.4: Muetra del contenido de la carpeta Clases Práticas.

En la figura 2.5 se plasma como se organizaron en el recuro carpeta, de la plataforma Moodle, con el nombre de Guía de Autopreparación del estudiante, las difrentes guías por las que se puede preparar el alumno para su estudio independiente antes de las clase prácticas.

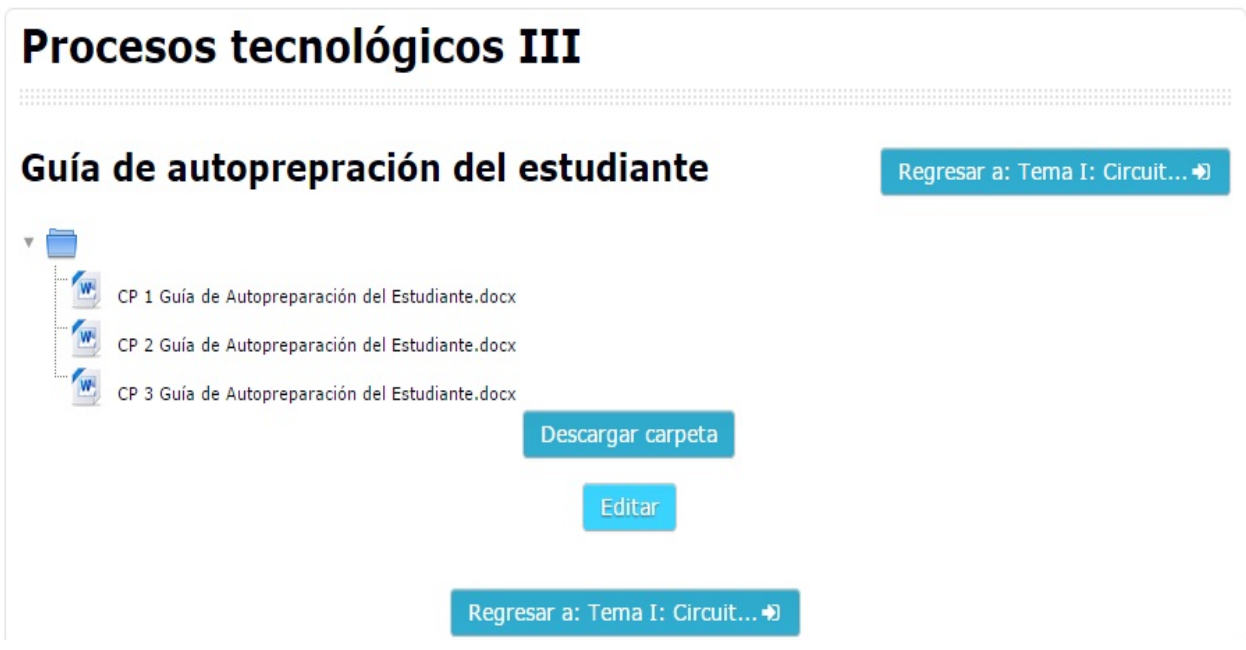

Figura 2.5: Muestra del contenido de la carpeta Guía de autopreparación del estudiante.

En la figura 2.6 se observa las características mínimas de un examen de autoevaluación antes de comenzar a resolver este.

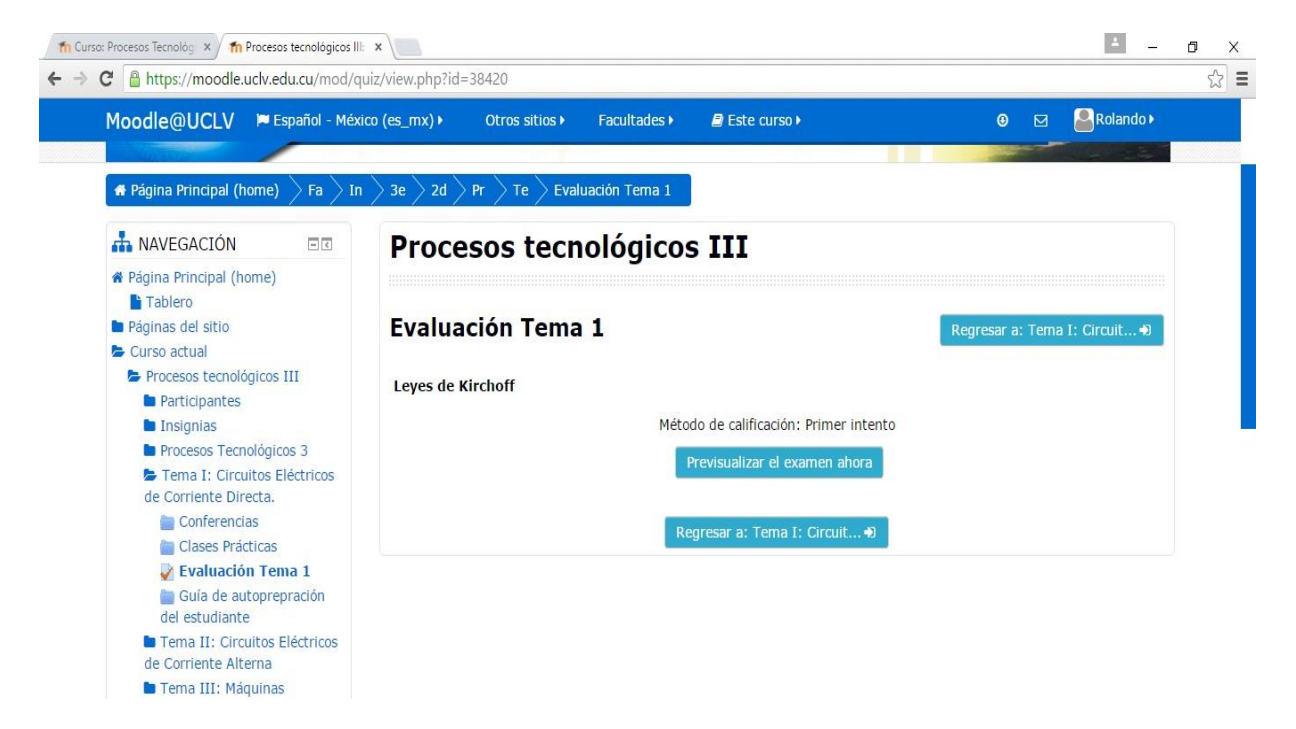

Figura 2.6: Muestra la vista antes del inicio del primer cuestionario del tema I.

## <span id="page-37-0"></span>*2.3 Proceso de elaboración de los ejercicios de autoevaluación de la asignatura*

La plataforma interactiva MOODLE proporciona una variedad de herramientas que permiten confeccionar cuestionarios para la evaluación en línea, a través de la actividad cuestionario o exámenes, dependiendo de la versión que se utilice. El profesor puede diseñar y plantear pruebas de tipo verdadero/falso, opción múltiple, coincidencia, repuesta corta y repuesta numérica, todas ellas les brindan al estudiante la posibilidad de autoevaluarse por objetivos y establecer un nivel de manejo por parte de los mismos[\[13\]](#page-54-13). Es decir, si a los contenidos de un tema se le adjunta un cuestionario, el alumno puede responderlo y, según la calificación que obtenga, conoce al instante cuan preparado se encuentra[\[17\]](#page-55-1).

Para lograr este objetivo la plataforma Moodle da la posibilidad de que al final de cada examen los estudiantes tengan una vía de retroalimentación para mantenerse en cada momento informados acerca de su desempeño y avance en el mismo, ya sea brindándoles soluciones explicativas de los ejercicios, resúmenes o instrucciones lo más claras posibles para su resolución.

El módulo Cuestionario de Moodle proporciona los elementos de seguridad necesario para que este pueda ser utilizado en un examen real certificativo. Para esto Moodle cuenta en la gran mayoría de sus actividades con la opción de establecer una nota numérica a cada alumno, de manera que este pueda consultarlas en todo momento, así como incluye un sistema de evaluación común a todas las actividades evaluables del sitio (incluso las actividades desarrolladas por otros usuarios externos a Moodle) de manera que tanto un profesor como un alumno puede conocer el estado de las calificaciones en cada actividad del curso de manera individual y la nota media de todas ellas, ponderando, si se desea, el peso correspondiente a cada actividad.

Como clave de evaluación fueron utilizados para los exámenes los siguientes límites:

- De 90 a 100% se evaluará de Excelente
- De 80 a 89% se evaluará de Bien
- De 60 a 79 % se evaluará de Regular
- Inferior a 60% se evaluará de No aprobado

La forma de retroalimentación de cada evaluación será:

 En el caso de Excelente se le plantea: "¡Felicidades! Usted demuestra excelente preparación en el contenido de este cuestionario."

- En el caso de Bien se le dice: "¡Felicidades! Usted demuestra buena preparación en el contenido de este cuestionario, aunque siempre tiene posibilidad de mejorar su calificación."
- En el caso de Regular se le sugiere: "¡Alerta! Usted demuestra tener una baja preparación en el contenido de este cuestionario. Se exhorta a estudiar con mayor profundidad y repetir la experiencia."
- Y para el caso de No aprobado se le sugiere: "¡Alerta! Usted demuestra no estar preparado en el contenido de este cuestionario. Se aconseja estudiar y repetir la experiencia."

Los cuestionarios de esta plataforma interactiva permiten como método de calificación, calificación más alta, primer intento, último intento o promedio de calificaciones como se muestra en a figura 2.10. En la asignatura "Procesos Tecnológicos 3" se usa el método de calificación del primer intento para todos sus cuestionarios para que sea más realista a la hora de evaluar el aprendizaje de los estudiantes. La opción de la plataforma Moodle de presentar las preguntas y sus respuestas al azar produce que la evaluación sea la más realista posible reflejando el verdadero conocimiento del estudiante.

Para la creación del examen se selecciona la opción de "*Añadir"* una actividad o un recurso (figura 2.7) y agregar dentro de las actividades elegir "*Cuestionario"* como se muestra en la figura 2.8

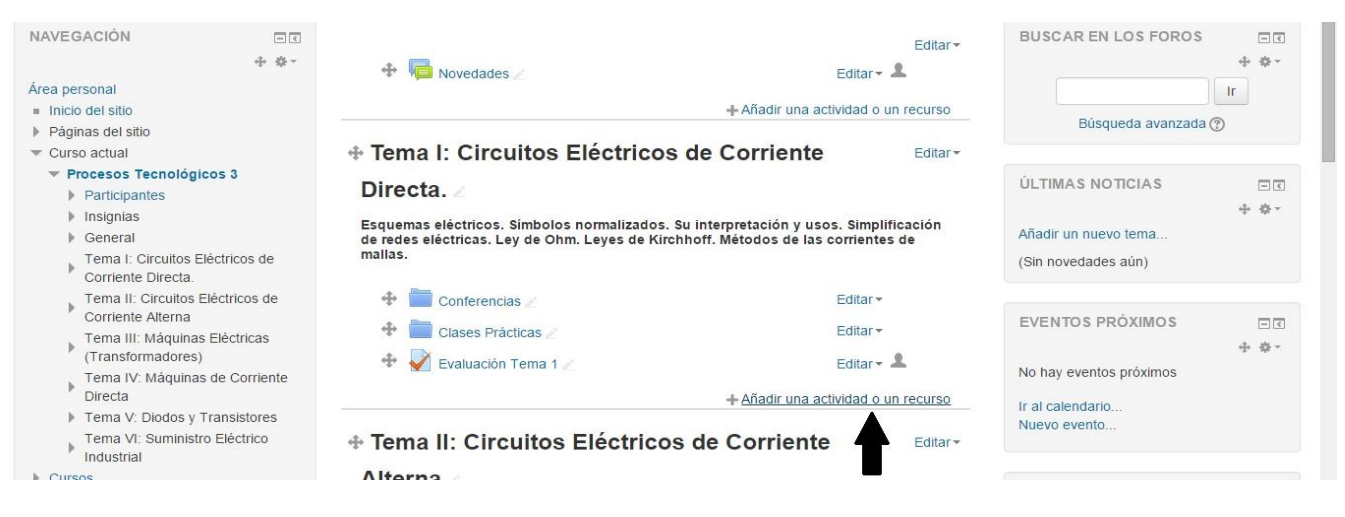

Figura 2.7: Añadir actividad.

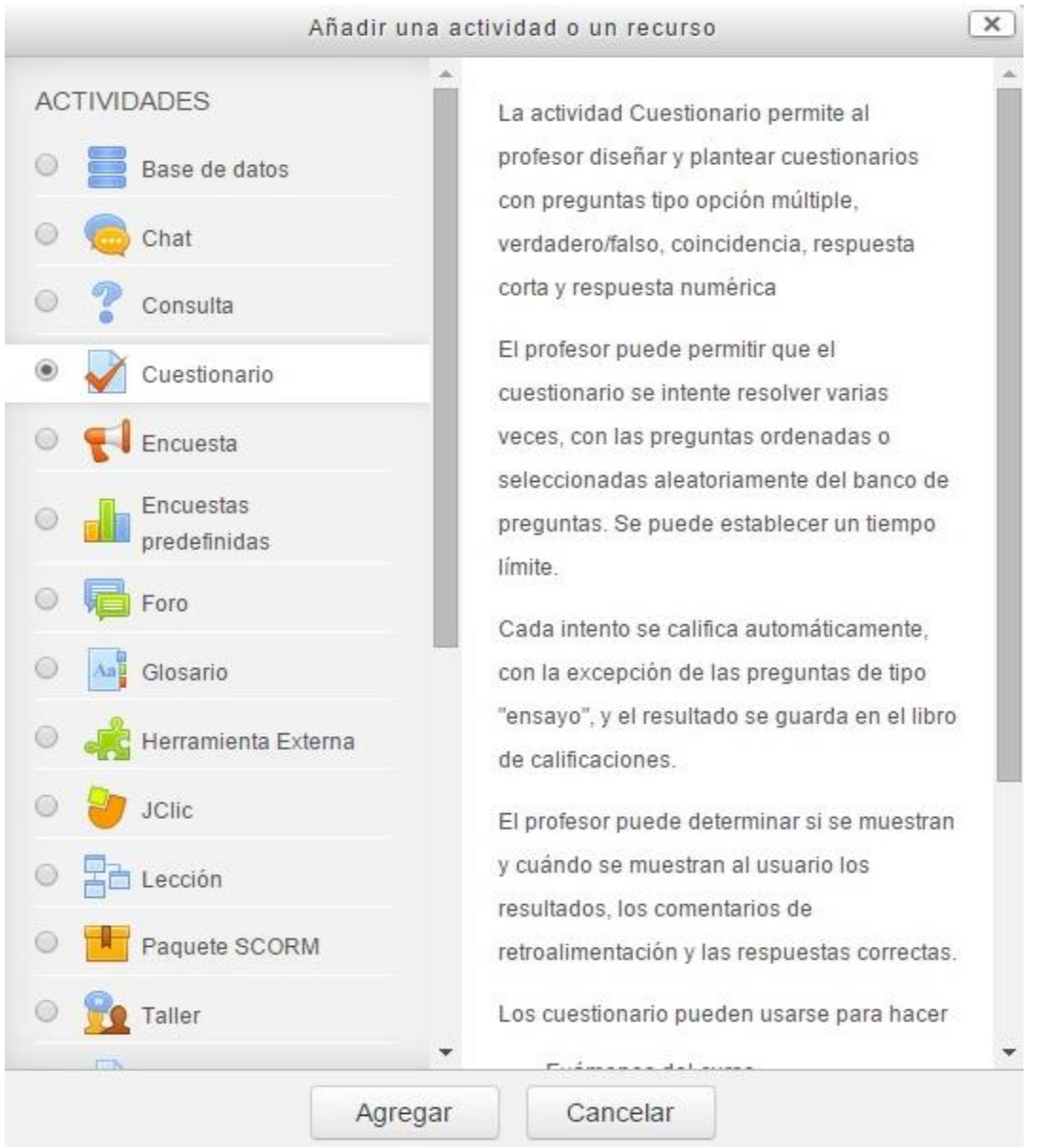

Figura 2.8: Introducción del Cuestionario.

En la figura 2.9 se muestra cómo se introducen los límites de calificación y sus retroalimentaciones respectivamente dentro la plataforma.

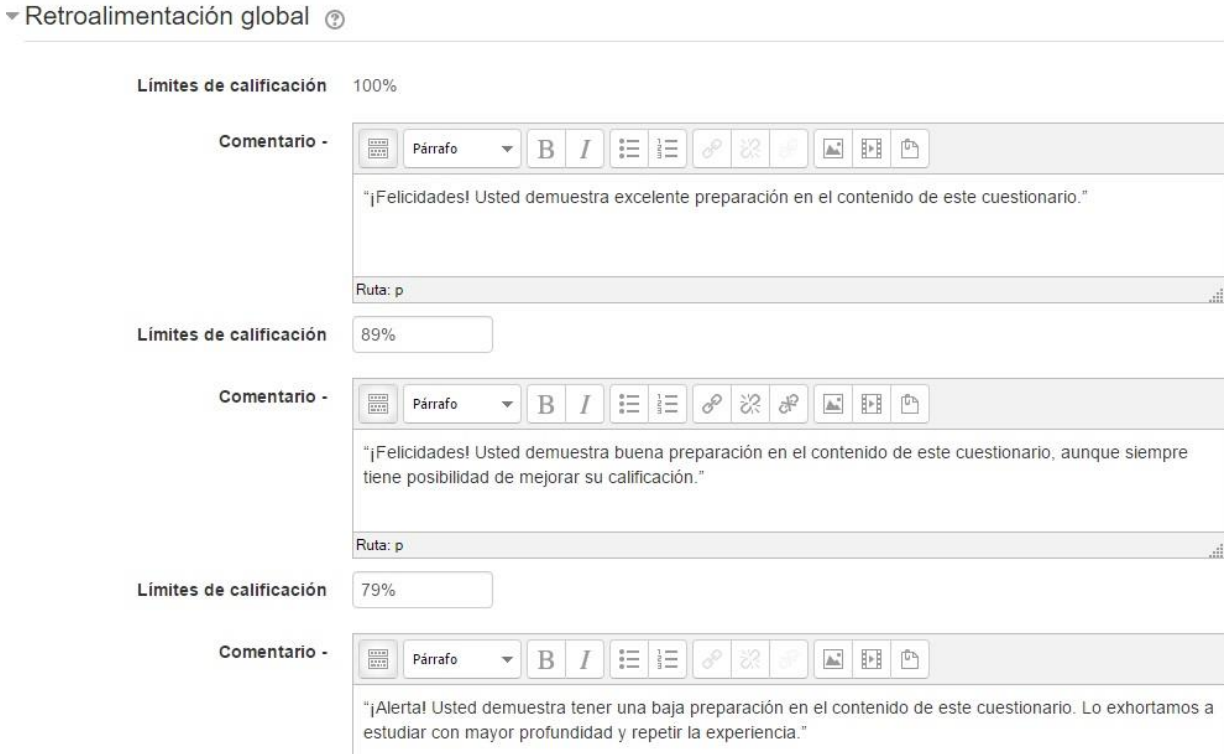

Figura 2.9: Introducción de los límites de calificación y sus retroalimentaciones respectivamente dentro la plataforma para el caso de Excelente, Bien y Regular.

En la figura 2.10 se muestra la configuración de calificación usada para los cuestionarios.

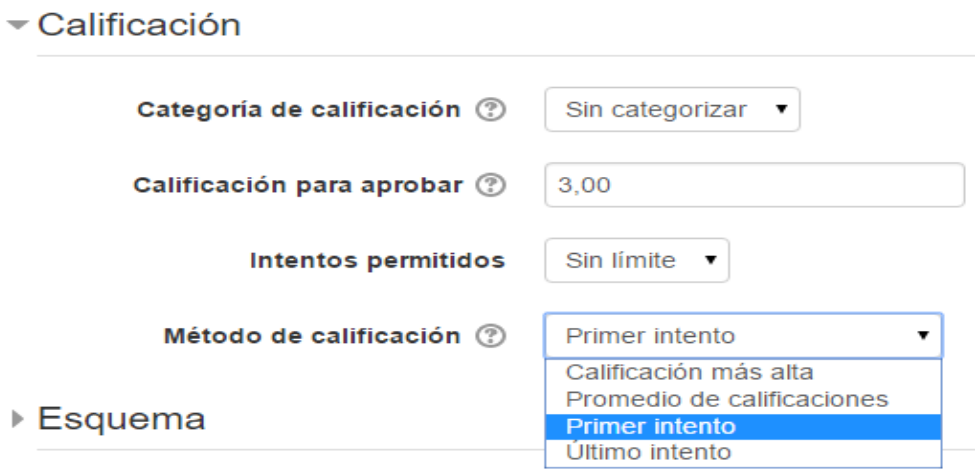

▶ Comportamiento de las preguntas

Figura 2.10: Configuración para la calificación.

En la figura 2.11 se observa donde hay que dirigirse para crear una pregunta de opción múltiple dentro del examen creado. Para ello se seleccionó ---añadir una nueva pregunta. ----

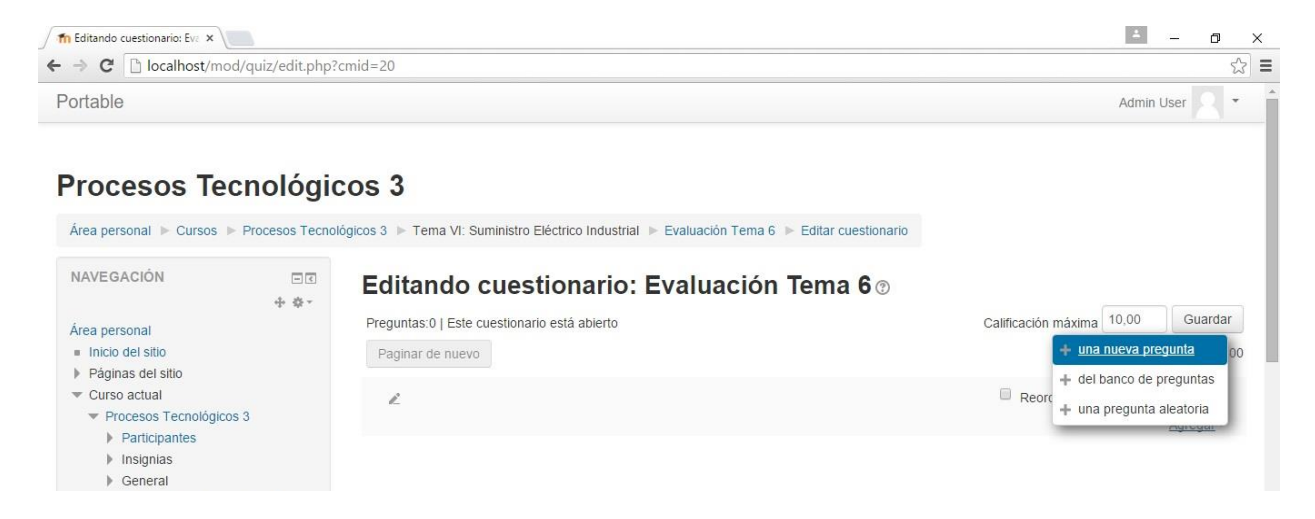

Figura 2.11: Selección de una pregunta nueva.

Luego de agregar la pregunta nueva se selecciona el tipo que se desea crear, en el caso de opción múltiple se muestra en la figura 2.12

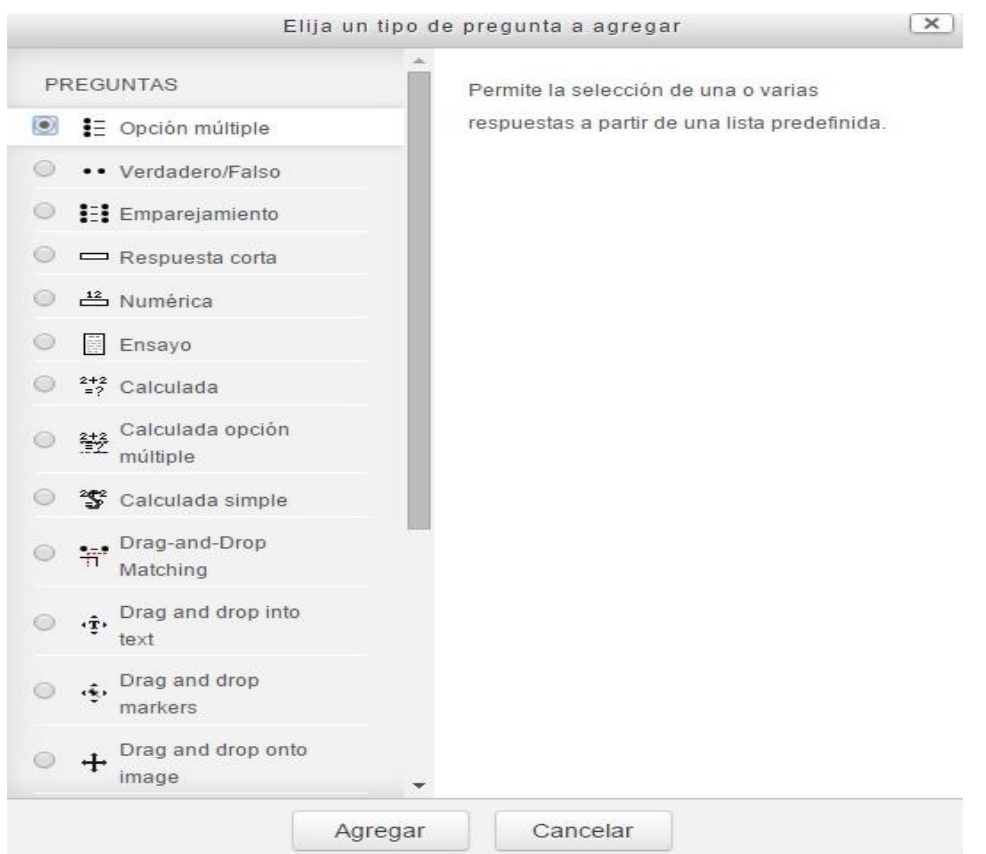

Figura 2.12: Selección del tipo de pregunta.

En la elaboración de la pregunta hay que llenar campos que son obligatorios como son: el del nombre, enunciado y puntuación de la pregunta, tal y como se ve en la figura 2.13

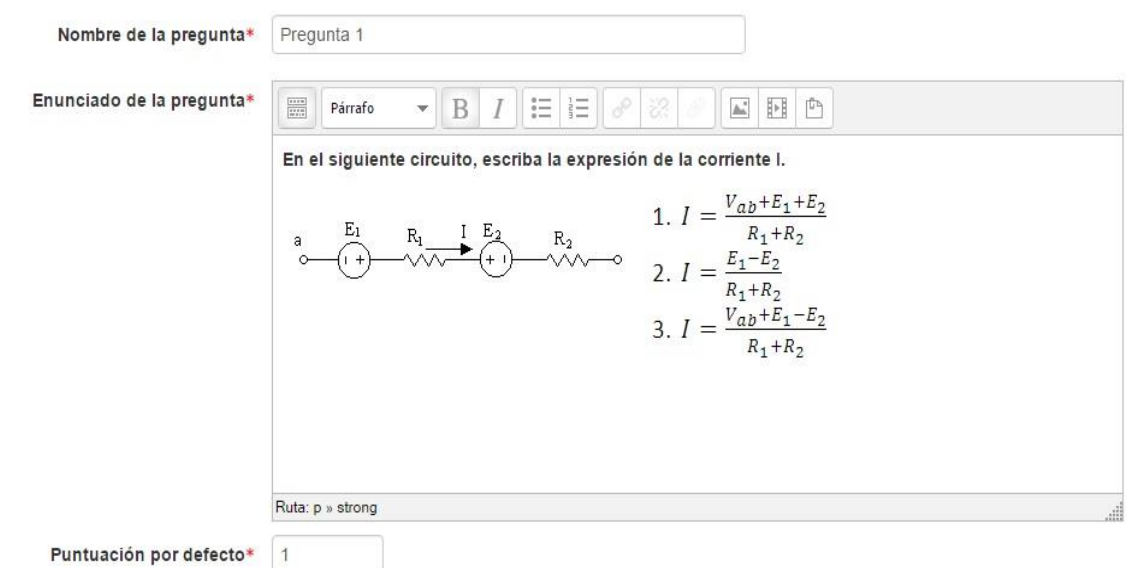

Figura 2.13: Llenado de los campos que son obligatorios para la creación de la pregunta.

Luego se muestran las posibles repuestas con sus respectivas retroalimentaciones, en la figura 2.14 se muestran la elección 2 que no es correcta y la elección 3 que tiene el 100% de la calificación de esta pregunta siendo la respuesta correcta.

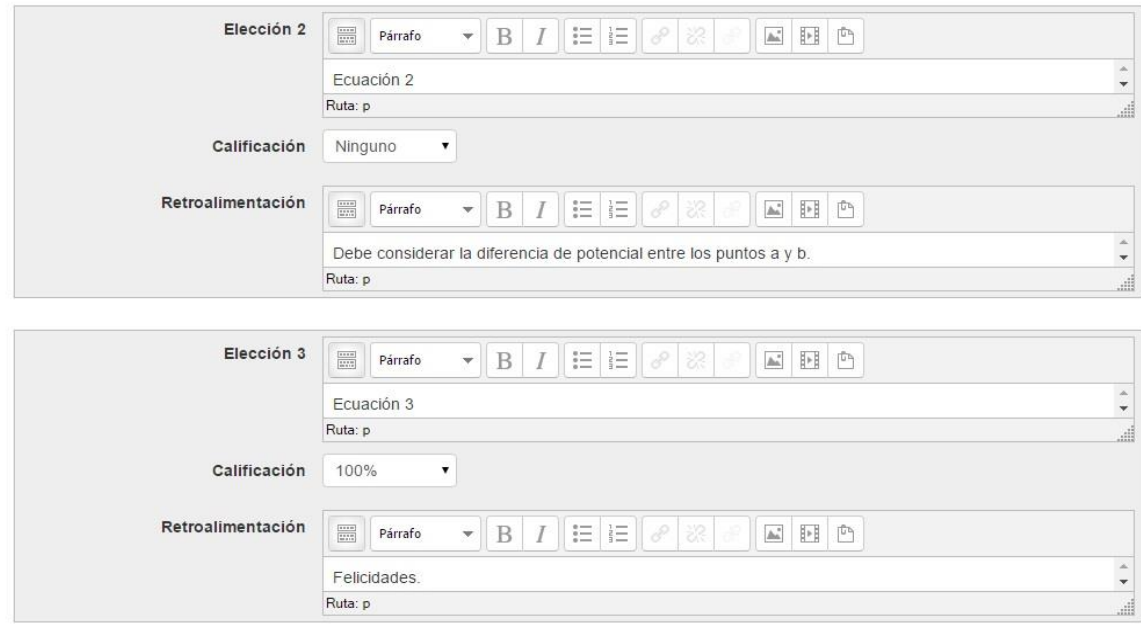

Figura 2.14 Llenado de las posibles repuesta de la pregunta y su retroalimentación.

Para la realización de una pregunta de verdadero/falso se procede de la misma manera, ya dentro del cuestionario se agrega una nueva pregunta y luego se selecciona la opción de verdadero/falso como se muestra en la figura 2.15.

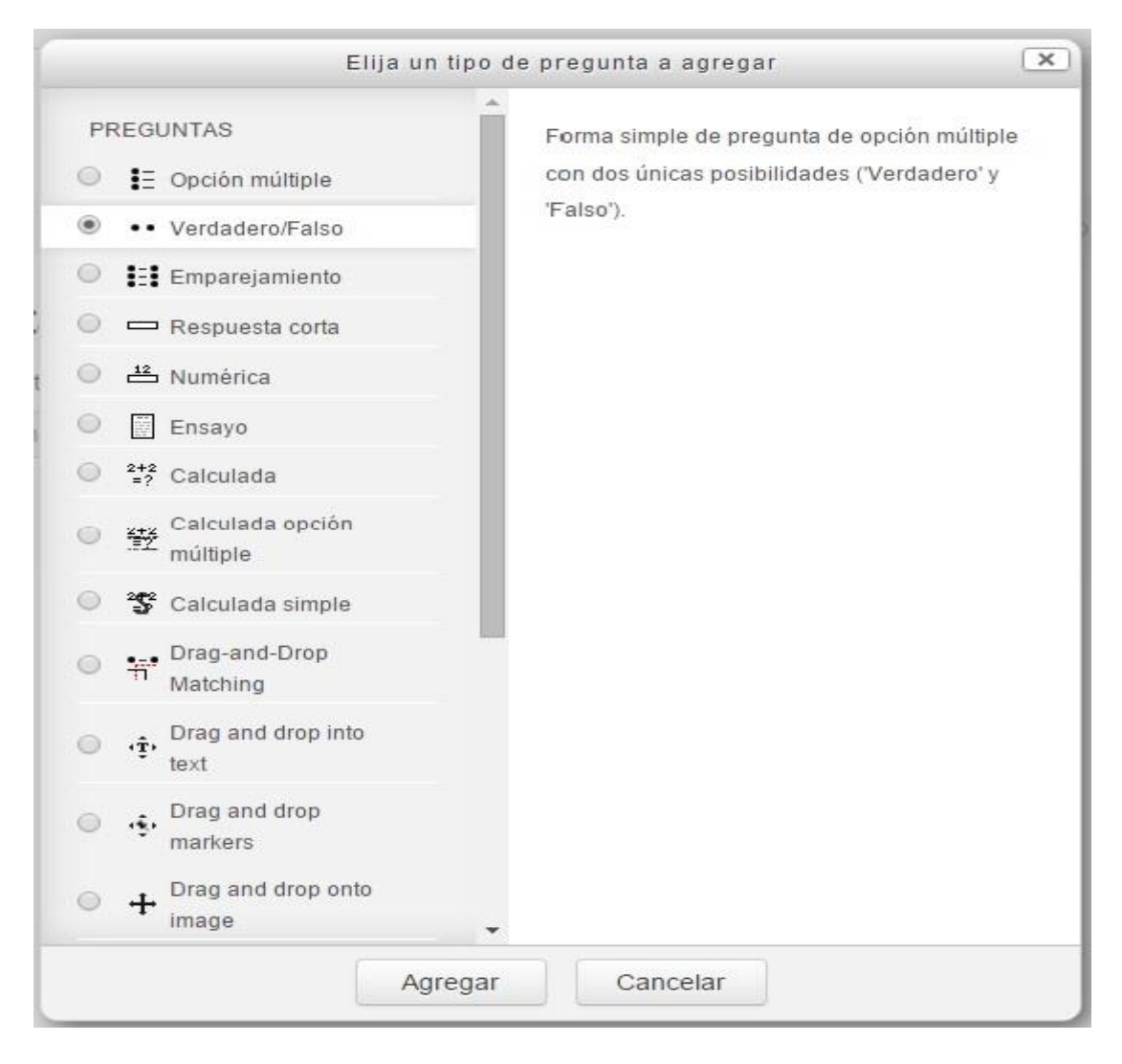

Figura 2.15 Selección del tipo de pregunta verdadero/falso.

En la elaboración de la pregunta se llenan los campos obligatorios y tras haber hecho el enunciado (figura 2.16) se selecciona la respuesta correcta si es verdadero o falso y las posibles retroalimentaciones como se muestra en la figura 2.17

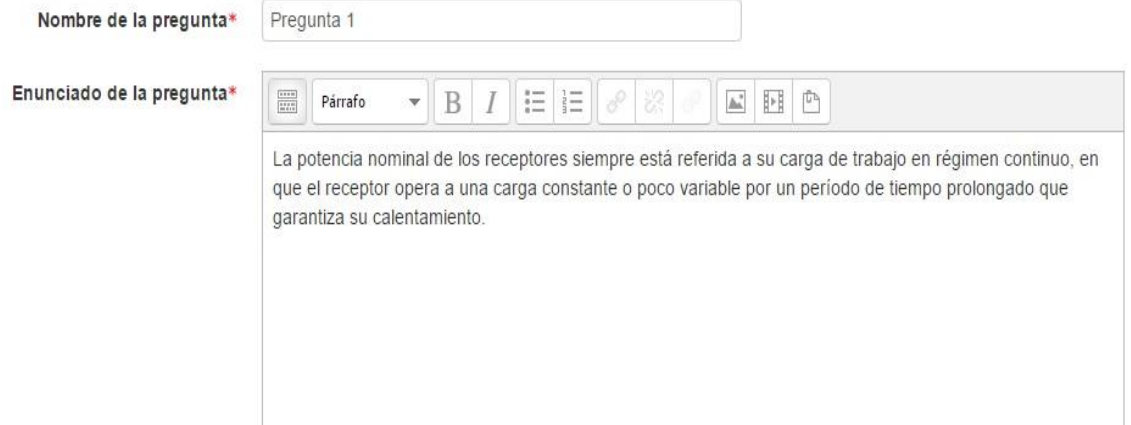

Figura 2.16 Visualización del enunciado de la pregunta de verdadero/falso.

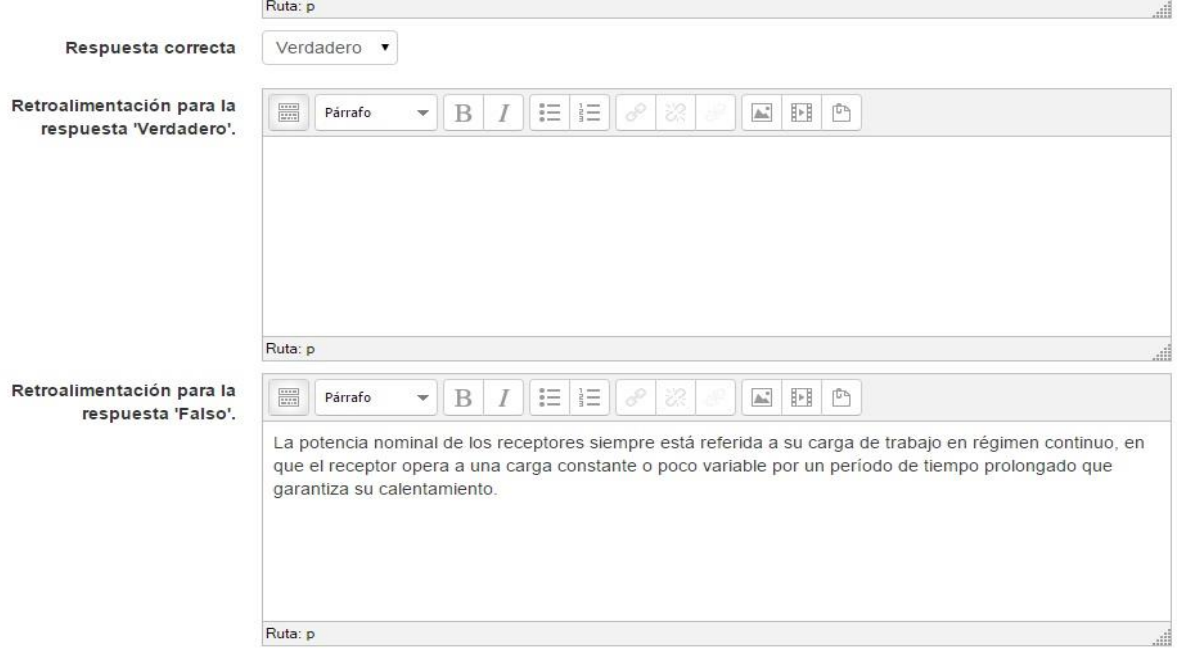

Figura 2.17 Selección de la respuesta correcta y la retroalimentación para la respuesta incorrecta.

Para la creación de una pregunta de relacionar columnas se sigue el mismo procedimiento: se completan los campos que son obligatorios y se introducen las preguntas y respuestas como se muestran en la figura 2.18 y figura 2.19.

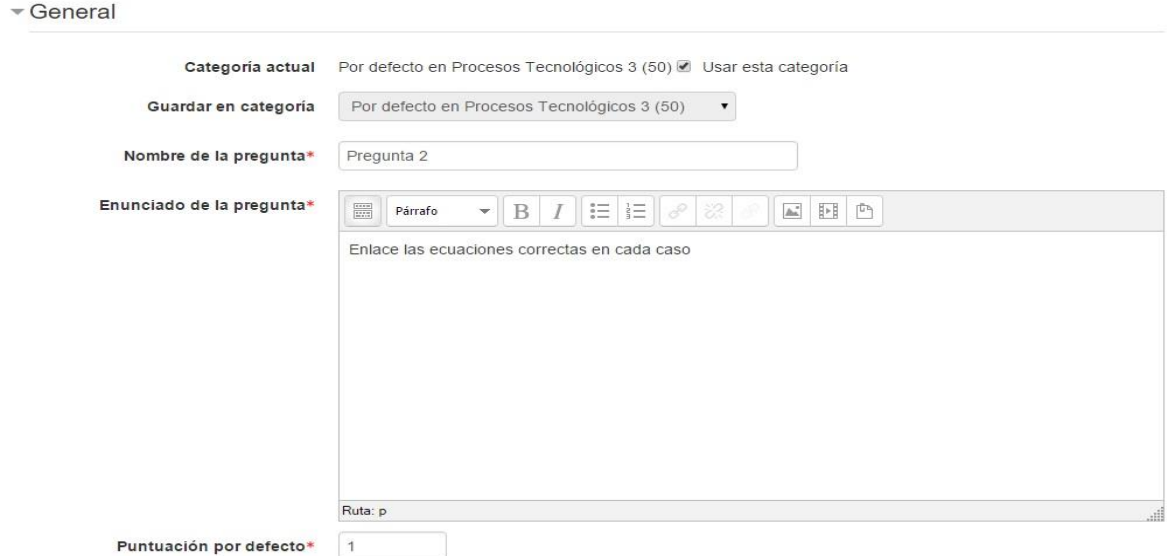

Figura 2.18 Llenado de los campos obligatorios en la pregunta de emparejamiento.

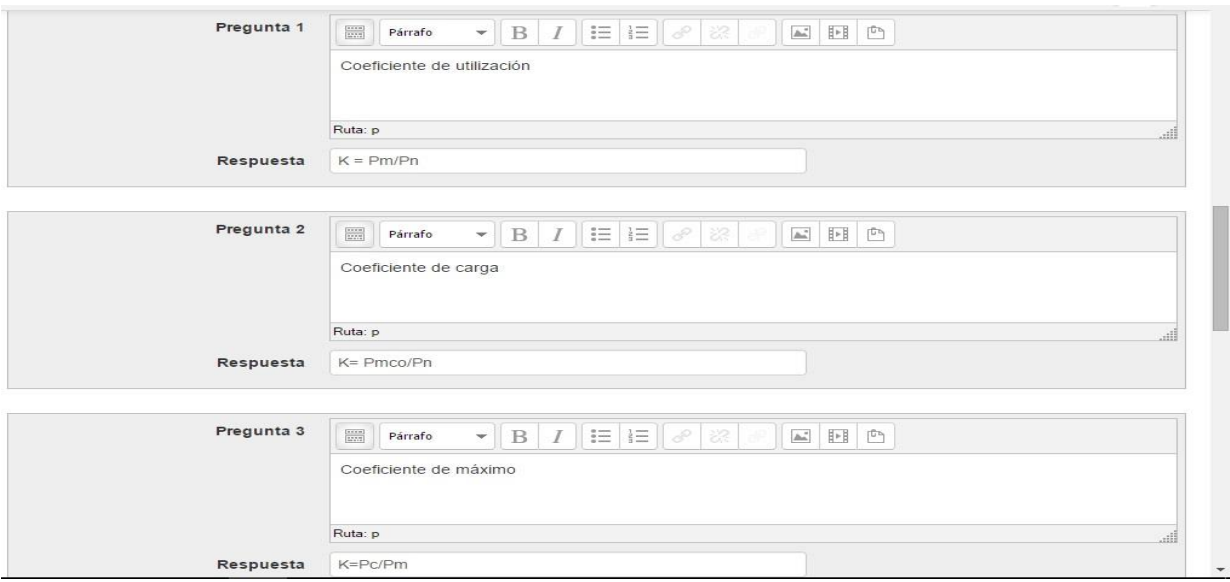

Figura 2.19 Elaboración de las columnas en una pregunta de emparejamiento.

En la figura 2.20 se observa como el estudiante visualiza una pregunta de la autoevaluación propuesta en el tema #1 de Circuitos Eléctricos de Corriente Directa, en este caso corresponde a la pregunta #1 y es del tipo opción múltiple.

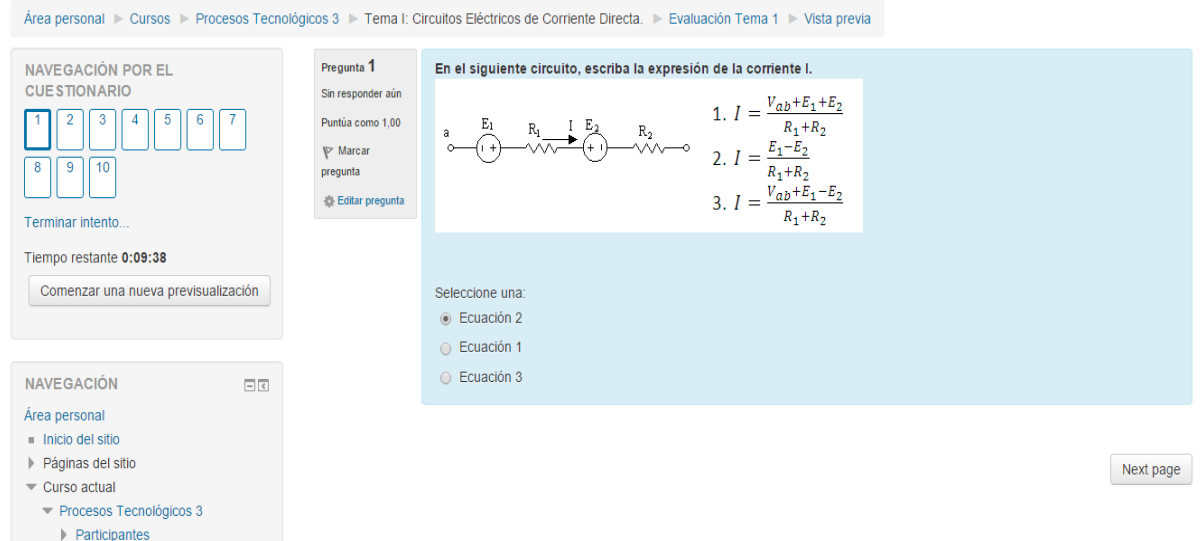

### Procesos Tecnológicos 3

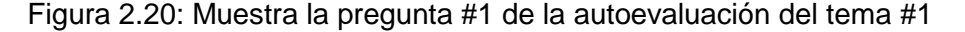

En la figura 2.21 se muestra como el estudiante observa su resultado después de haber realizado la resolución del cuestionario donde se encuentra la retroalimentación correspondiente a su respuesta, en este caso la respuesta fue incorrecta y se da un consejo para que se pueda tener una noción de donde pudo tener el error a la hora de resolver el ejercicio.

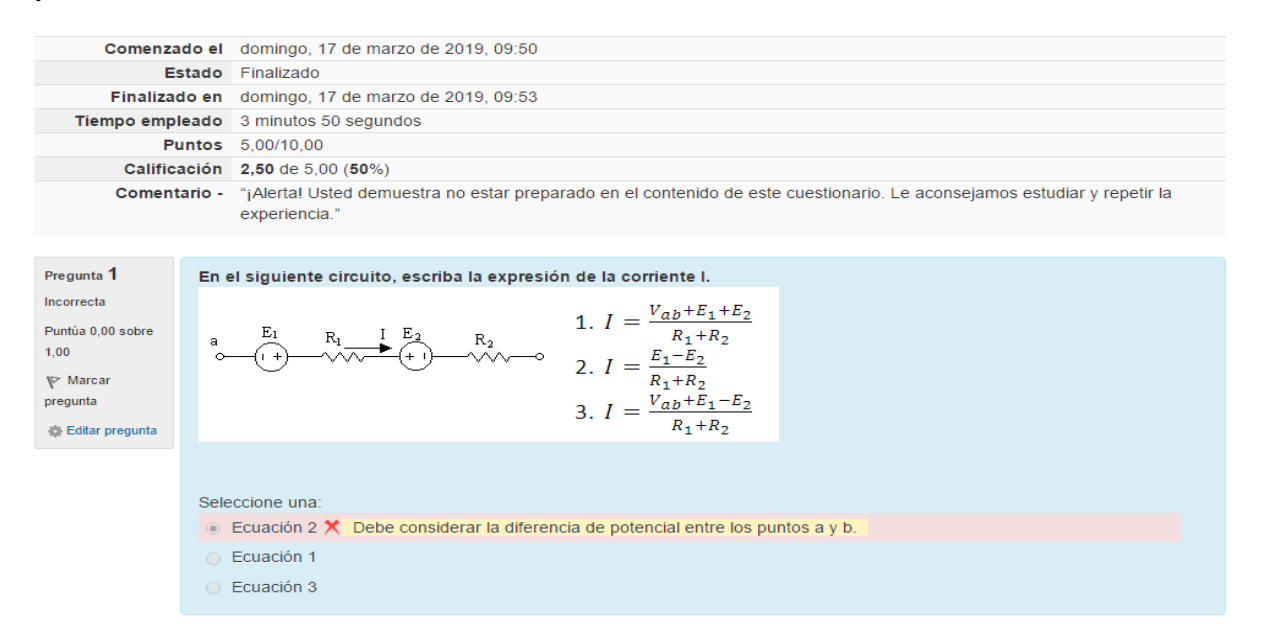

Figura 2.21: Muestra de la pregunta #1 de la autoevaluación del tema #1 después de su resolución.

En la figura 2.22 se muestra como el estudiante observa y la pregunta #4 del cuestionario de autoevaluación del tema #2 en este caso de tipo verdadero/falso, y en la siguiente figura 2.23 se ve después de la resolución dicha pregunta.

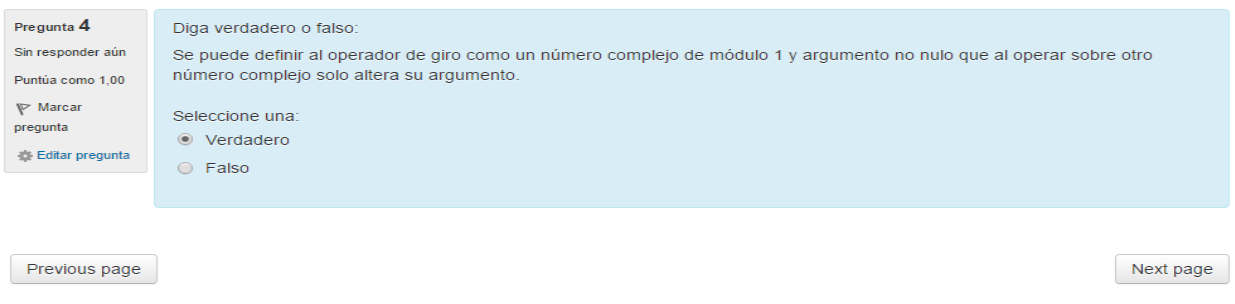

Figura 2.22: Pregunta #4 de la autoevaluación del tema #2, tipo verdadero/falso

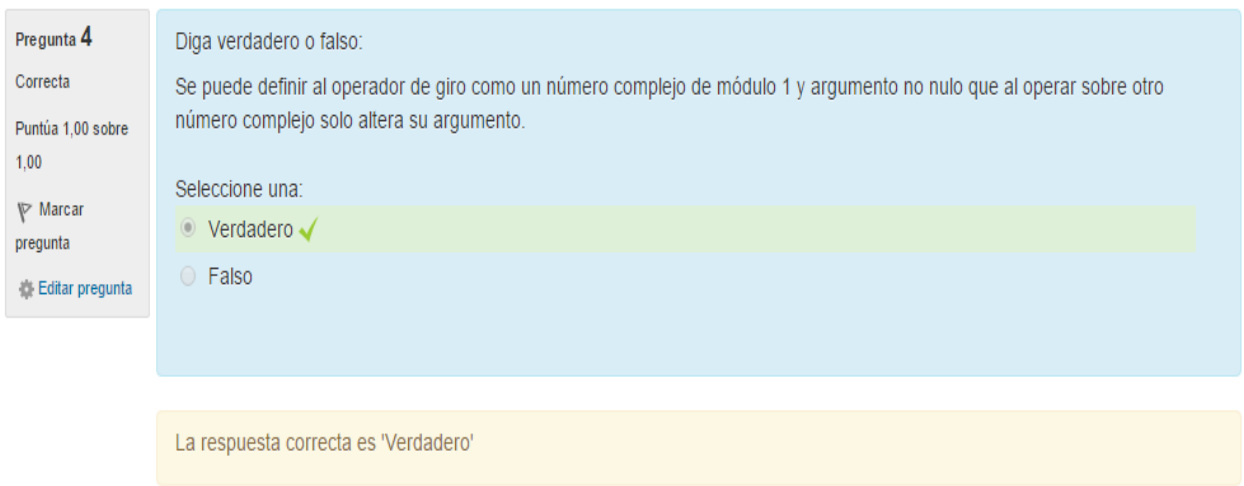

Figura 2.23: Visualización de la pregunta #4 después de su resolución

En la figura 2.24 se ve la gráfica donde el estudiante puede ver el resultado final de su calificación tras haber finalizado la autoevaluación de un cuestionario y la retroalimentación correspondiente a su nota. En este caso se observa que el estudiante obtuvo 6 puntos de 10 posibles y una calificación de 3 para un máximo de 5, correspondiendo esto al 60% de los puntos por lo que su evaluación seria de *Regular* y llevaría la información que allí se muestra como retroalimentación correspondiente.

#### Método de calificación: Primer intento

#### Resumen de sus intentos previos

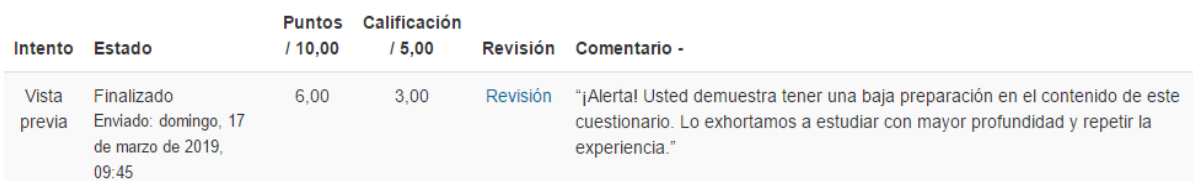

#### Primer intento: 3,00 / 5,00.

#### Retroalimentación global

"¡Alerta! Usted demuestra tener una baja preparación en el contenido de este cuestionario. Lo exhortamos a estudiar con mayor profundidad y repetir la experiencia."

Reintentar el cuestionario

Figura 2.24: Muestra la calificación final del estudiante tras haber realizado el cuestionario

del tema #1.

## <span id="page-48-0"></span>*2.4 Evaluación Final del curso*

El sistema de evaluación general consta de tres exámenes de autoevaluación en el tema I, dos en el tema II, y un examen por cada uno de los cuatro temas restantes en los que se ha organizado la asignatura.

#### **Tema I: "Conceptos Básicos de los Circuitos Eléctricos CD"**

Cuestionario #1: Evaluación Leyes de Ohm, consta de 5 preguntas relacionadas con la ley de Ohm y su aplicación en la resolución e interpretación de circuitos CD, así como el tópico de Divisor de Corriente y Voltaje. (ver Anexo 1)

Cuestionario #2: Evaluación Leyes de Kirchhoff, tiene 5 preguntas relacionadas con la resolución de circuitos aplicando ambas leyes de Kirchhoff y el método de corriente de mallas. (ver Anexo 2)

Cuestionario #3: Evaluación de Teoremas Básicos de Circuitos de CD, consta de 8 preguntas de los conocimientos básicos que se tienen que tener para el análisis generalizado de los circuitos relacionado con sus elementos más comunes, resistencias y fuentes de voltaje o corriente. (ver Anexo 3)

#### **Tema II: "Conceptos Básicos de los Circuitos Eléctricos CA"**

Cuestionario #1: Evaluación 1 de CA, tiene 9 preguntas relacionadas con fasores, con las expresiones básicas de los tipos de impedancia que existen en los circuitos de CA, resistencia, inductores, capacitores y su posible combinación. (ver Anexo 4)

Cuestionario #2: Evaluación de Potencia en circuitos de CA, consta de 11 preguntas relacionadas con los tres tipos potencia que pueden existir en los circuitos de CA y el factor de potencia de estos. (ver Anexo 5)

#### **Tema III: "Máquinas Eléctricas Transformadores"**

Cuestionario #1: Evaluación Tema 3, posee 10 preguntas relacionadas con conceptos básicos sobre el reconocimiento de un transformador, sus circuitos equivalentes, así como el cálculo de sus valores. (ver Anexo 6)

#### **Tema IV: "Máquinas Eléctricas de Corriente Directa"**

Cuestionario #1: Evaluación Tema 4, consta de 5 preguntas relacionadas con las características fundamentales de los tipos de máquinas de CD que existen. (Anexo 7)

#### **Tema V: "Diodos y Transistores"**

Cuestionario #1: Evaluación Tema 5, consta de 10 preguntas correspondiente a las características de los materiales semiconductores y sus funcionamientos según el tipo de diodo o transistor que se use. (ver Anexo 8)

#### **Tema VI: "Suministro Eléctrico Industrial"**

Cuestionario #1: Evaluación Tema 6, posee 5 preguntas relacionadas con los tipos de potencia existentes en el sistema eléctrico, los tipos de cargas y los diferentes coeficientes que se utilizan para la interpretar y mejorar el suministro eléctrico. (ver Anexo 9)

Tras haber culminado la realización de las 63 preguntas del curso, la plataforma Moodle además de brindar la evaluación obtenida por el estudiante en cada uno de los cuestionarios muestra una serie de cálculos realizados respecto a los resultados alcanzados como: suma ponderada, porciento, calificación por cuestionario y contribución total del curso, lo cual puede ser usado por el profesor para lograr una mayor visión y análisis a la hora de recoger la nota alcanzada por el alumno.

En la figura 2.25 se observan los resultados que alcanzo el estudiante Yoandy Torres tras haber realizado todos los cuestionarios de autoevaluaciones disponibles del curso, donde alcanzo una nota de 32.03 de 45 posible, que sería la suma de las notas de cada uno de las 9 autoevaluaciones para un equivalente del 71.17% otro dato que brinda el Moodle.

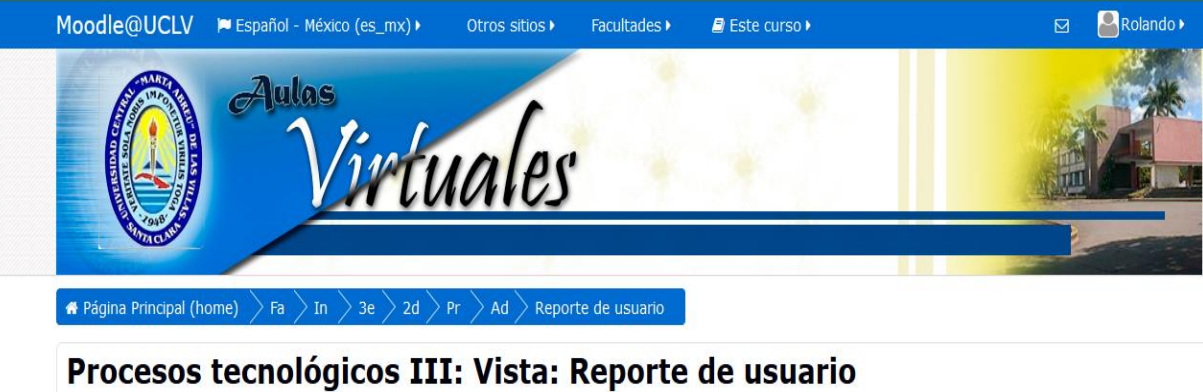

## **Yoandy Torres López**  $M$ Mensaje  $\overline{\phantom{0}}$ Reporte de usuario

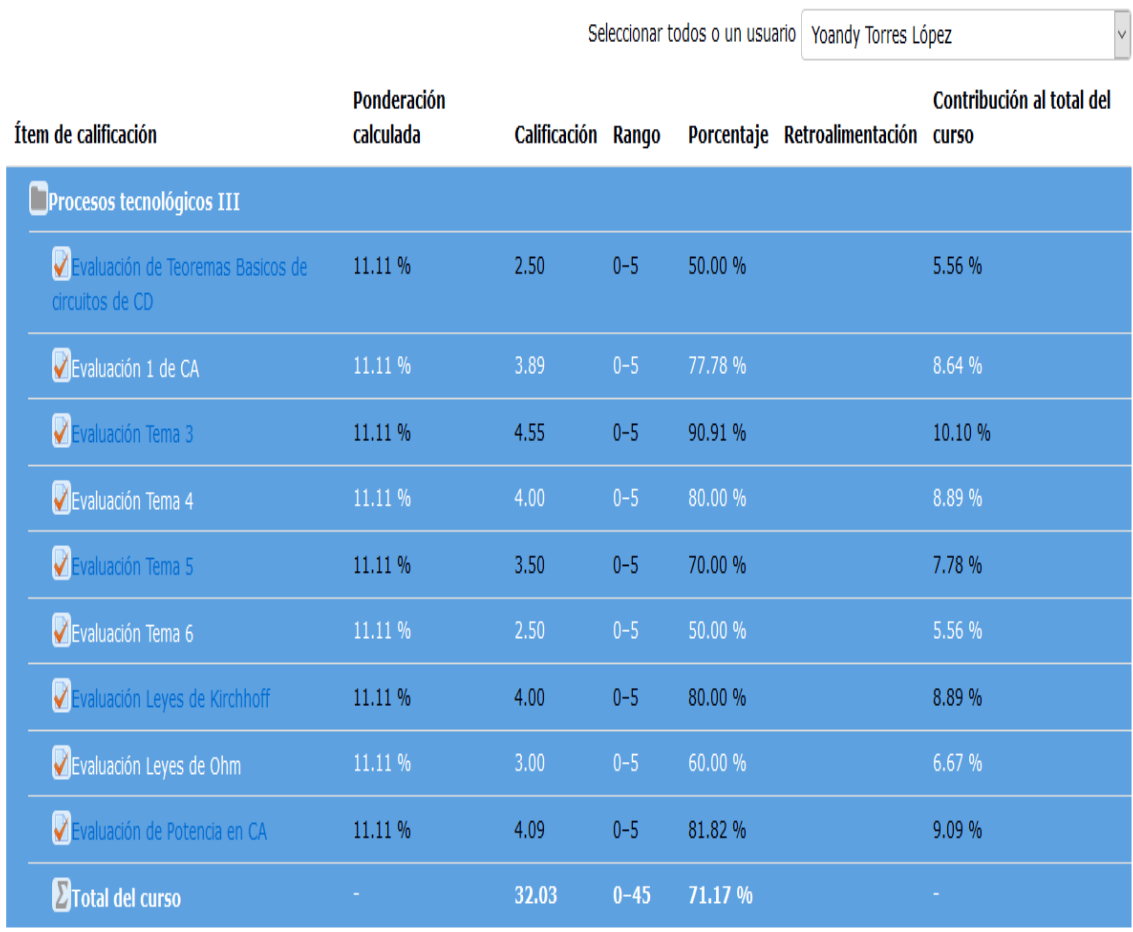

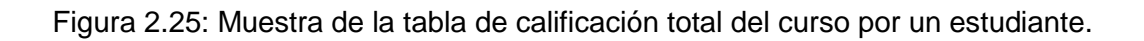

## <span id="page-51-0"></span>*2.5 Consideraciones finales del Capítulo*

Las facilidades que brinda la plataforma Interactiva Moodle permite la organización de los recursos digitales la asignatura "Procesos Tecnológicos 3" en varios temas, y la opción de crear Cuestionarios ha concedido la realización de un grupo de ejercicios por cada uno de los temas que pueden contribuir a la autoevaluación de los conceptos y teoría general de la asignatura, y a su vez recibir la retroalimentación según la respuesta. Con la publicación del aula virtual de la asignatura "Procesos Tecnológicos 3", ya existe la oportunidad de que los estudiantes puedan profundizar y evaluarse en cada uno de los contenidos imprescindibles para superar los objetivos de esta materia.

## **CONCLUSIONES**

<span id="page-52-0"></span>El empleo de las TIC en el proceso de enseñanza y aprendizaje debe verse como un complemento a la organización docente que contribuya a mejorar y apoyar las clases presenciales, dentro de estas tecnologías se encuentra la plataforma interactiva MOODLE que, da la posibilidad al estudiante del realizar un estudio independiente y autoevaluarse, así como interactuar con el resto de los estudiantes y el profesor de un curso.

La Plataforma Interactiva Moodle brinda facilidades para la publicación y diseño de cursos virtuales, entre ellas la posibilidad de exponer los diferentes tipos de actividades ya sea conferencia, clases prácticas o seminarios y su distribución y organización por temas o por semanas. Además, la realización y programación de exámenes teniendo acceso a informaciones tales como, estadísticas o el reporte del calificador para tener un control total de los elementos evaluativos o las entregas de tareas e informes.

Entre los recursos digitales que se encuentran disponibles de la asignatura Procesos Tecnológicos 3 para la especialidad de Ingeniería Industrial tanto en el aula virtual como en el repositorio están: las conferencias, clases prácticas, seminarios, guías de autopreparación, las autoevaluaciones y la bibliografía general.

En el aula virtual diseñada se organiza la asignatura Procesos Tecnológicos 3 en VI temas y cada uno con sus correspondientes autoevaluaciones, estos exámenes están compuestos por preguntas de Verdadero o Falso, Relacionar Columnas, y de Opción Múltiple todo para apoyar en el aprendizaje teórico del estudiante.

## **RECOMENDACIONES**

<span id="page-53-0"></span>Informar tanto a los estudiantes de la carrera Ingeniería Industrial como a los profesores de la asignatura Procesos Tecnológicos 3 de la existencia de un aula virtual que puede apoyar las clases presenciales, así como mejorar el proceso de enseñanza y aprendizaje.

Actualizar sistemáticamente el aula virtual haciéndola cada vez más atractiva para los estudiantes.

Motivar la realización de exámenes en las posteriores aulas virtuales que se creen, así como a aquellas que ya existen y no los poseen.

Hacer y guardar una copia de seguridad del curso por si se daña el disponible en la red.

## **BIBLIOGRAFÍA**

- <span id="page-54-1"></span><span id="page-54-0"></span>[1] M. d. V. de Moya Martínez, J. Hernández Bravo, J. Hernández Bravo, and R. Cózar Gutiérrez, "Análisis de los estilos de aprendizaje y las TIC en la formación personal del alumnado universitario a través del cuestionario REATIC," *Revista de Investigación Educativa,* vol. 29, pp. 137-156, 2011.
- <span id="page-54-2"></span>[2] "PLAN E UCLV, Carrera Eléctrica v3," 1- jun-2018.
- <span id="page-54-3"></span>[3] M. Rodríguez Conde, "Aplicación de las TIC a la evaluación de alumnos universitarios," *Teoría de la Educación. Educación y Cultura en la Sociedad de la Información,* vol. 6, 2005.
- <span id="page-54-4"></span>[4] I. N. Soria and C. G. Gómez, "La autoevaluación y la evaluación entre iguales como estrategia para el desarrollo de competencias profesionales: una experiencia docente en el grado de maestro," *REDU: Revista de Docencia Universitaria,* vol. 8, p. 187, 2010.
- <span id="page-54-5"></span>[5] I. Navarro Soria, "La autoevaluación como eje vertebrador en el proceso de enseñanzaaprendizaje," 2010.
- <span id="page-54-6"></span>[6] B. Fainholc, "De cómo las TIC podrían colaborar en la innovación socio-tecnológico educativa en la formación superior y universitaria presencial," *RIED. Revista iberoamericana de educación a distancia,* vol. 11, pp. 53-79, 2008.
- <span id="page-54-7"></span>[7] R. J. (2014, Aplicación de las TIC a la evaluación de alumnos universitarios. Available: <http://www.learningware.com/quizfactory/>
- <span id="page-54-8"></span>[8] F. J. T. Tejedor, A. G.-V. Muñoz-Repiso, and S. P. San Segundo, "Medida de actitudes del profesorado universitario hacia la integración de las TIC," *Comunicar: Revista científica iberoamericana de comunicación y educación,* pp. 115-124, 2009.
- <span id="page-54-9"></span>[9] D. F. GONZÁLEZ, "Guía de Apoyo para el uso de Moodle," *Usuario Alumno Universidad de,*  2007.
- <span id="page-54-10"></span>[10] I. González, "El recurso didáctico. Usos y recursos para el aprendizaje dentro del aula," *Revista Escritos en la Facultad,* vol. 109, pp. 15-18, 2015.
- <span id="page-54-11"></span>[11] A. G.-V. M.-R. F. J. Tejedor Tejedor, and S. Prada San Segundo, "Medida de actitudes del profesorado universitario hacia la integración de las TIC," 2009.
- <span id="page-54-12"></span>[12] O. Del Campo, "Desarrollo de mapas conceptuales como objetos de aprendizaje para las Asignaturas Circuitos Eléctricos I y II," Circuitos Electricos Universidad Central ''Marta Abreu'' de las Villas, 2010.
- <span id="page-54-13"></span>[13] E. C. López-Tarruella, "Moodle: Manual del profesor," 2004.
- <span id="page-54-14"></span>[14] S. M. a. F. S. Vicente, " «Evaluación de plataformas y experimentación en Moodle de objetos didácticos (nivel A1/A2) para el aprendizaje E/LE en e-learning," *Revista electrónica de didáctica/español lengua extranjera,* vol. 8, 2006.
- <span id="page-54-15"></span>[15] R. Avello, "Moodle como plataforma de educación a distancia en la Escuela de Hotelería y Turismo Perla del Sur, de Cienfuegos," 2013.
- <span id="page-55-0"></span>[16] O. D. Campo, "Desarrollo de mapas conceptuales como objetos de aprendizaje para las Asignaturas Circuitos Eléctricos I y II," Circuitos Electricos Universidad Central ''Marta Abreu'' de las Villas," 2010.
- <span id="page-55-1"></span>[17] O. D. Campo\_Gómez, "Desarrollo de mapas conceptuales como objetos de aprendizaje para las Asignaturas Circuitos Eléctricos I y II," Departamento de Electroenergética Universidad Central "Marta Abreu" de Las Villas 2010.

## <span id="page-56-0"></span>**ANEXOS**

## <span id="page-56-1"></span>*Anexo 1:*

## **Ley de Ohm generalizada-1**

1. En el siguiente circuito, escriba la expresión de la corriente I.

a  
\n
$$
R_1
$$
  
\n $R_2$   
\n $I. I = \frac{V_{ab} + E_1 + E_2}{R_1 + R_2}$   
\n $I. I = \frac{V_{ab} + E_1 + E_2}{R_1 + R_2}$   
\n $I. I = \frac{E_1 - E_2}{R_1 + R_2}$   
\n $I. I = \frac{V_{ab} + E_1 + E_2}{R_1 + R_2}$   
\n $I. I = \frac{V_{ab} + E_1 - E_2}{R_1 + R_2}$ 

Seleccione una respuesta.

a. Ecuación 1

Debe tenerse en cuenta los sentidos de referencias de las fuentes de voltajes.

b. Ecuación 2

Debe considerar la diferencia de potencial entre los puntos a y b.

## c. Ecuación 3

Felicidades.

### **Ley de Ohm generalizada-2**

2. En el siguiente circuito I1=10 mA, E=15V, R=2K, Vab=9V, determine el valor de la I.

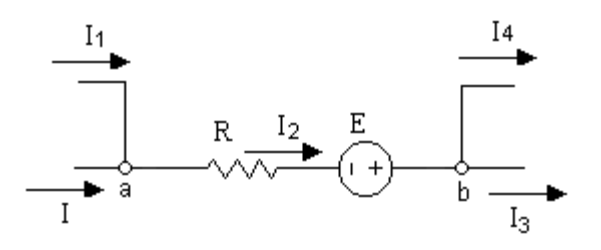

Seleccione una respuesta.

a. I=- 2,5mA

Debe tener en cuenta la diferencia de potencial entre los puntos a y b.

#### $b.$  I=  $2mA$

Felicidades.

$$
c. l = -13mA
$$

Debe tener en cuenta el sentido de la fuente de voltaje.

#### **Divisor de corriente-1**

1. Determine el valor de la corriente  $I_1$  en el circuito que se muestra.

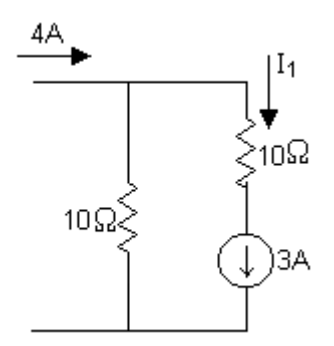

Seleccione una respuesta.

a.  $I_1=7$ 

La corriente en esa rama será la misma que la de la fuente ideal de corriente

### $b. 1<sub>1</sub>=3$

Felicidades.

c.  $I_1=1$ 

La corriente en esa rama será la misma que la de la fuente ideal de corriente

#### **Divisor de corriente-2**

2. Determine la expresión de la corriente I<sub>3</sub> en el circuito que se muestra.

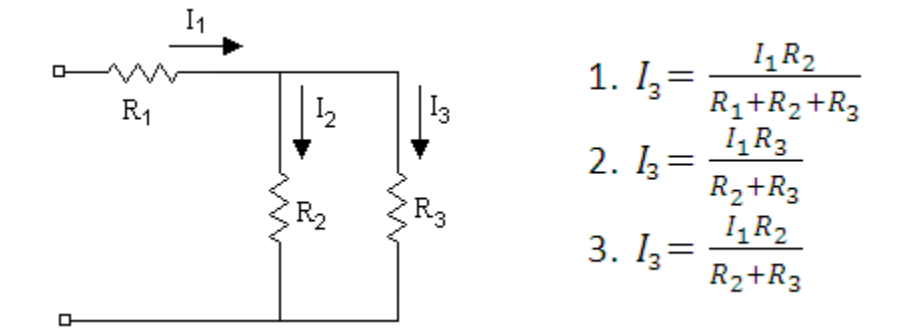

Seleccione una respuesta.

#### a. Ecuación 1

Por el resistor  $R_1$  circula la corriente total, por tanto, no se tiene en cuenta para el divisor de corriente.

#### b. Ecuación 3

Felicidades.

c. Ecuación 2

La corriente a través de cualquier resistor en paralelo es igual al producto de la corriente de entrada por la resistencia equivalente de los resistores conectados en paralelo dividido por la resistencia de la rama a través de la cual circula la corriente que se desea calcular.

#### **Divisor de voltaje-1**

3. Determine la expresión del voltaje V2 en el siguiente circuito.

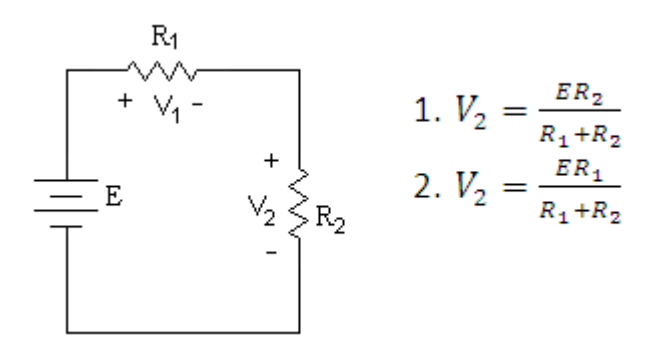

Seleccione una respuesta.

#### a. Ecuación 2.

El divisor de voltaje establece que el voltaje a través de un resistor en un circuito serie es igual al voltaje aplicado multiplicado por el valor de dicho resistor dividido por la resistencia total de los elementos en serie.

#### b. Ecuación 1.

Felicidades.

## <span id="page-59-0"></span>*Anexo 2:*

#### **Leyes de Kirchhoff-1**

1. Calcule en el siguiente circuito, los valores de las corrientes I<sub>1</sub>, I<sub>2</sub>, I<sub>3</sub> utilizando las leyes de Kirchhoff y la ley de Ohm.

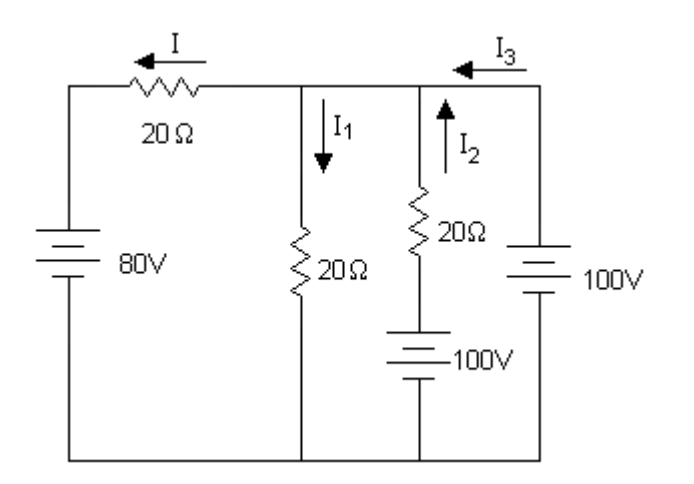

Seleccione una respuesta.

#### a.  $I_1=5A$ ,  $I_2=0A$ ,  $I_3=4A$

Felicidades.

b. 
$$
I_1 = 5A
$$
,  $I_2 = 5A$ ,  $I_3 = 1A$ 

I<sup>2</sup> es cero porque la fuente ideal de voltaje impone la diferencia de potencial en esa rama

c.  $I_1=3A$ ,  $I_2=0A$ ,  $I_3=2A$ 

Debe revisar las ecuaciones producto de aplicar las leyes de Kirchhoff

#### **Leyes de Kirchhoff-2**

2. Calcule el valor de la corriente I1 en el circuito que se muestra.

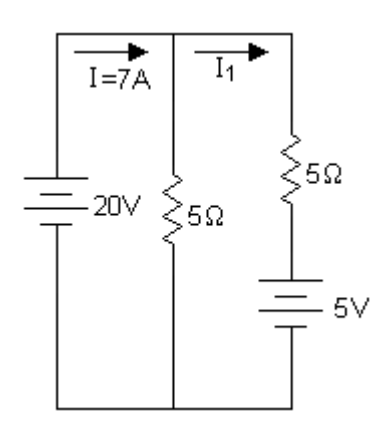

Seleccione una respuesta.

#### $a. 1<sub>1</sub>=3 A$

Felicidades.

b.  $I_1=1A$ 

No se aplica la ley de Ohm dividiendo el voltaje de una fuente real de voltaje por su resistencia interna (resistor en serie). La ley de Ohm relaciona el voltaje y la corriente en un resistor.

c.  $I_1 = 3.5A$ 

No se puede aplicar divisor de corriente en ramas activas ya que los dos resistores no están conectados en paralelo.

## <span id="page-60-0"></span>*Anexo 3:*

## **Teoremas básicos de Circuitos Eléctricos de Corriente Directa.**

1. Un resistor con R infinita puede provocar a través de él:

Seleccione una respuesta.

#### a. Corriente cero.

Felicidades.

b. Voltaje cero.

Un resistor abierto puede provocar a través de él corriente cero.

c. Corriente infinita.

Un resistor abierto puede provocar a través de él corriente cero.

d. Voltaje infinito.

Un resistor abierto puede provocar a través de él corriente cero.

2. Una fuente ideal de corriente se caracteriza por tener una resistencia de valor:

Seleccione una respuesta.

a. Infinito.

Felicidades.

b. Cero.

Una FIC se caracteriza por tener una resistencia de valor infinito, es decir, Gi=0.

3. La corriente de salida de una fuente ideal de corriente es:

Seleccione una respuesta.

a. Cero.

La corriente de salida de una fuente ideal de corriente es constante.

b. Depende del valor de la R interna.

La resistencia interna de una fuente ideal de corriente es infinita.

c. Depende del valor de la R de carga.

La corriente de salida de una fuente ideal de corriente es constante.

d. Constante.

Felicidades.

#### <span id="page-61-0"></span>*Anexo 4:*

#### **Relación voltampérica de los elementos del circuito**

**1.** Enlace las opciones según corresponda:

Circuito predominantemente inductivo Elegir...  $X = 0$  XL < XC  $XL > XC$ 

Circuito resistivo puro Elegir...  $X = 0$  XL < XC XL > XC

Circuito predominantemente capacitivo Elegir...  $X = 0$   $XL < XC$   $XL > XC$ 

**2.** Las sinusoides brindan información sobre:

Seleccione al menos una respuesta.

#### a. Frecuencia angular

### b. Amplitud de la onda

c. Ancho de banda

Las sinusoides brindan información sobre Frecuencia angular y la Amplitud de la onda

**3.** El fasor es un número complejo que representa:

Seleccione una respuesta.

a. La impedancia del circuito

La amplitud y el ángulo de fase de un voltaje o una corriente sinusoidal

b. La frecuencia de resonancia

La amplitud y el ángulo de fase de un voltaje o una corriente sinusoidal

c. La amplitud y el ángulo de fase de un voltaje o una corriente sinusoidal

### Felicidades CORRECTA

**4.** Se puede definir al operador de giro como un número complejo de módulo 1 y argumento no nulo que al operar sobre otro número complejo solo altera su argumento.

Respuesta:

#### Verdadero

Falso

Mal porque si se puede definir al operador de giro como un número complejo de módulo 1 y argumento no nulo que al operar sobre otro número complejo solo altera su argumento.

## <span id="page-62-0"></span>*Anexo 5:*

#### **Potencia en circuitos de Corriente Alterna.**

**1.** La potencia activa P es igual a cero

Seleccione al menos una respuesta.

#### a. En el inductor

b. En el resistor

#### En el resistor siempre hay potencia activa

#### c. En el capacitor

**2.** El fp siempre es

Seleccione al menos una respuesta.

a. Complejo

#### b. Positivo

c. Negativo

El fp siempre es positivo porque fp= cos  $\varphi \varphi$  puede tomar valores solo entre  $\pm 90^{\circ}$ 

**3.** Para la utilización más eficiente de la energía eléctrica, el fp debe ser lo mayor posible, es decir, lo más cercano posible a 1

#### Respuesta:

#### Verdadero

Falso

Para la utilización más eficiente de la energía eléctrica, el fp debe ser lo mayor posible, es decir, lo más cercano posible a 1.

**4.** La expresión para calcular la potencia activa en circuitos de corriente alterna es:

P= |Vrms||Irms|cosΦ

Respuesta:

#### Verdadero

Falso

La expresión para calcular la potencia activa en circuitos de corriente alterna es:

P= |Vrms||Irms|cosΦ

**5.** La potencia reactiva se calcula mediante la expresión: Q= |Vrms||Irms|senΦ Respuesta:

#### Verdadero

#### Falso

La potencia reactiva se calcula mediante la expresión: Q= |Vrms||Irms|senΦ

## <span id="page-64-0"></span>*Anexo 6:*

### **Transformadores**

- 1. ¿Qué es un trasformador eléctrico y para que se usa?
- El transformador es una máquina eléctrica estática que consume y entrega energía eléctrica, generalmente con diferentes niveles de tensión. Consta comúnmente de dos devanados situados en el mismo núcleo magnético a los que se denomina *primario* y *secundario*.

Correcto

- El transformador es una máquina eléctrica rotatoria que transforma la energía eléctrica en energía mecánica. Consta generalmente de dos devanados.
- El transformador es una máquina eléctrica rotatoria compuesta por rotor y estator, puede ser de corriente directa o corriente alterna. Generalmente trabaja bajo el mismo nivel de tensión. Tiene como función fundamental convertir la energía eléctrica en mecánica.
- 2. Diga qué tipo de circuito equivalente de un transformador es el representado del esquema.

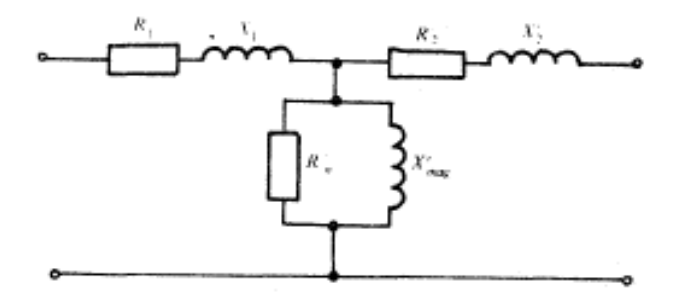

- **Circuito equivalente Exacto. Felicidades**
- Circuito equivalente Aproximado.
- Circuito equivalente Menos Aproximado
- 3. Cuáles son los parámetros que se determinan con la prueba de circuito abierto.
	- $\bullet$   $X_1 \vee X_2'$
	- X<sub>mag</sub> y R<sub>n</sub> Felicidades
	- $R_1$  y  $R_2$
	- $R_1'$  y  $R_2$
- 4. La prueba de cortocircuito se realiza para determinar los valores de. Seleccione una respuesta.
	- a. Los componentes de la rama de magnetización.

La impedancia de la rama de dispersión y sus componentes.

b. La impedancia de la rama de dispersión y sus componentes. Felicidades.

5. Transformador es un término que puede definirse como una red que contiene dos o más bobinas que deliberadamente están acopladas magnéticamente. Respuesta:

### Verdadero

#### Falso

Transformador es un término que puede definirse como una red que contiene dos o más bobinas que deliberadamente están acopladas magnéticamente.

## <span id="page-65-0"></span>*Anexo 7:*

#### **Máquinas de Corriente Directa.**

1. Las máquinas de corriente directa, como todas las máquinas eléctricas giratorias, son reversibles, es decir, pueden operar indistintamente como motores o como generadores. En el primer caso toman energía eléctrica y entregan energía mecánica. En el segundo caso toman energía mecánica y entregan energía eléctrica.

Respuesta:

#### Verdadero

#### Falso

Son reversibles, es decir, pueden operar indistintamente como motores o como generadores. En el primer caso toman energía eléctrica y entregan energía mecánica. En el segundo caso toman energía mecánica y entregan energía eléctrica.

2. Las máquinas de CD se clasifican en tres tipos fundamentales: con excitación en serie, en paralelo y en serie-paralelo. Además, de acuerdo con el modo de excitación, estas pueden ser autoexcitadas y con excitación independiente.

Respuesta:

#### Verdadero

#### Falso

Con excitación en serie, en paralelo y en serie-paralelo. Además, de acuerdo con el modo de excitación, estas pueden ser autoexcitadas y con excitación independiente.

3. Las máquinas de corriente directa se emplean menos que los motores de corriente alterna; sin embargo, son imprescindibles cuando se requiere un control estricto de la velocidad. Su posibilidad de controlar la velocidad y de revertir su rotación permite que sean muy empleadas en el campo de la robótica.

#### Respuesta:

#### Verdadero

#### Falso

Son imprescindibles cuando se requiere un control estricto de la velocidad. Su posibilidad de controlar la velocidad y de revertir su rotación permite que sean muy empleadas en el campo de la robótica.

4. Las máquinas con excitación en paralelo poseen su devanado excitador en serie con el circuito de la armadura.

Respuesta:

#### Falso

#### Verdadero

Las máquinas eléctricas de corriente directa pueden ser de excitación en paralelo, cuando su devanado excitador está en paralelo con la armadura.

5. Las máquinas con excitación independiente poseen la armadura conectada a la fuente de alimentación principal y su devanado excitador, a una fuente secundaria exterior.

#### Respuesta:

#### Verdadero

#### Falso

Las máquinas con excitación independiente poseen la armadura conectada a la fuente de alimentación principal y su devanado excitador, a una fuente secundaria exterior.

## <span id="page-67-0"></span>*Anexo 8:*

**1.** Material tipo N (Impureza Donadora): Si la impureza tiene cinco electrones en su último nivel, cuatro forman enlaces covalentes en la red y queda un electrón libre.

Respuesta:

#### Verdadero

Falso

**2.** Material tipo P (Impureza Receptora): Si la impureza añadida en igual proporción tiene tres electrones en su último nivel energético, existirá un hueco o ausencia de electrones en uno de los enlaces covalentes. Este tipo de impureza se denomina aceptadora y forma el semiconductor impuro tipo P.

Respuesta:

#### Verdadero

Falso.

**3.** Polarización inversa: Un diodo semiconductor está polarizado inversamente cuando se aplica una tensión externa que haga al ánodo (cristal P) positivo respecto al cátodo (cristal N).

Respuesta:

#### Falso.

Verdadero

Polarización directa: Un diodo semiconductor está polarizado directamente cuando se aplica una tensión externa que haga al ánodo (cristal P) positivo respecto al cátodo (cristal N).

**4.** El diodo polarizado directamente conduce una alta corriente de portadores mayoritarios y el polarizado inversamente conduce la corriente de portadores minoritarios, producidos por efecto térmico.

Repuesta:

### Verdadero

Falso

**5.** Región directa: La corriente es muy pequeña (corriente de saturación directa). Esta, generada térmicamente, es una corriente de portadores minoritarios. Es una región de muy alta resistencia en el diodo.

Respuesta:

#### Falso

#### Verdadero

Región directa: La tensión externa aplicada ha alcanzado el valor del voltaje de arranque o de inicio de la conducción del diodo (Vγ); para una tensión ligeramente mayor la corriente alcanza valores altos, mientras que la tensión en el diodo varía muy poco. Es una región de muy baja resistencia en el diodo.

**6.** El transistor consta de dos uniones PN yuxtapuestas con tres regiones de impurificación, distribuidas en dos órdenes PNP o NPN.

Respuesta:

#### Verdadero

Falso

El transistor consta de dos uniones PN yuxtapuestas con tres regiones de impurificación, distribuidas en dos órdenes PNP o NPN.

**7.** Corriente por el emisor(Ie) es aproximadamente igual a la corriente por el colector(Ic).

Respuesta:

#### Verdadero

Falso

**8.** Si las dos uniones del transistor se polarizan inversamente, las corrientes en el transistor serán muy pequeñas, aproximadamente cero, ya que esta corriente se debe a los portadores de carga minoritarios, en este caso se dice que el transistor está en corte.

Repuesta:

#### Verdadero

Falso

**9.** Si las dos uniones del transistor se polarizan directamente, las corrientes en el transistor tomarán altos valores y se dice que el transistor está en corte.

Respuesta:

#### Falso

#### Verdadero

Si las dos uniones del transistor se polarizan directamente, las corrientes en el transistor tomarán altos valores y se dice que el transistor está en saturación. La condición de saturación puede dañar al transistor si se mantiene por un tiempo prolongado.

**10.** Un transistor está en base común cuando la señal de entrada se aplica al emisor y la señal de salida se obtiene en el colector.

Respuesta:

#### Verdadero

Falso

### <span id="page-69-0"></span>*Anexo 9:*

1. Diga verdadero o falso según corresponda:

La potencia nominal de los receptores siempre está referida a su carga de trabajo en régimen continuo, en que el receptor opera a una carga constante o poco variable por un período de tiempo prolongado que garantiza su calentamiento. **Verdadero** 

Falso: La potencia nominal de los receptores siempre está referida a su carga de trabajo en régimen continuo, en que el receptor opera a una carga constante o poco variable por un período de tiempo prolongado que garantiza su calentamiento.

2. Seleccione las ecuaciones correctas en cada caso:

Coeficiente de utilización: 
$$
Kua = \frac{Pm}{Pn}
$$
  
Coeficiente de carga:  $Kca = \frac{Pmco}{Pn}$   
Coeficiente de máxima:  $Kma = \frac{Pc}{Pm}$ 

$$
Kda = \frac{Pc}{Pn}
$$

Coeficiente de demanda:

3. Diga verdadero o falso.

Esta es la carga promedio de corta duración (1-2 seg), que se emplea para comprobar las fluctuaciones de voltaje, las condiciones de arranque de los motores, la selección de las protecciones contra cortocircuitos, etc.

Falso

Verdadero: Esta es la carga máxima de corta duración (1-2 seg), que se emplea para comprobar las fluctuaciones de voltaje, las condiciones de arranque de los motores, la selección de las protecciones contra cortocircuitos, etc.

4. Diga verdadero o falso según corresponda.

La carga media constituye estadísticamente hablando el valor fundamental del gráfico de carga. La carga media suma de un grupo de receptores constituye aproximadamente el límite inferior para los valores posibles de la potencia de máxima del grupo.

#### Verdadero

Falso: La carga media constituye estadísticamente hablando el valor fundamental del gráfico de carga.

- 5. El mejoramiento del factor de potencia solo puede ser alcanzado mediante la correcta combinación de diferentes medidas que se clasifican en:
	- La reducción del consumo de potencia reactiva sin la aplicación de equipos compensadores.
	- La utilización de equipos compensadores de la potencia reactiva: capacitores, motores sincrónicos sobreexcitados o compensadores electrónicos.
	- La disminución de la potencia de las cargas o la conexión de cargas lineales.
	- El uso de máquinas con mayor potencia reactiva y menor potencia activa.
	- La utilización en las empresas de mayor cantidad de equipos electrónicos con gran potencia reactiva.

Retroalimentación general: para mejorar el factor de potencia es importante el uso de equipos con bajo factor de potencia y a la ves la utilización de dispositivos compensadores como capacitores o motores sincrónicos.